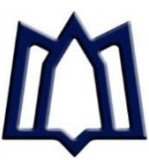

دانشگاه علوم پزشكي همدان واحد توسعه تحقیقات بالیني بیمارستان بعثت

# **)راهبردهای انتخاب مجله مناسب جهت انتشار مقاله(**

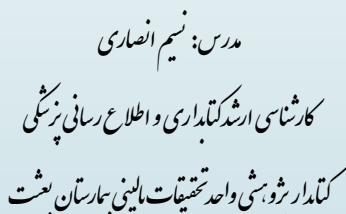

N.ansari4171@gmail.com

# **جستجوی مجله : راهنمای مجالت**

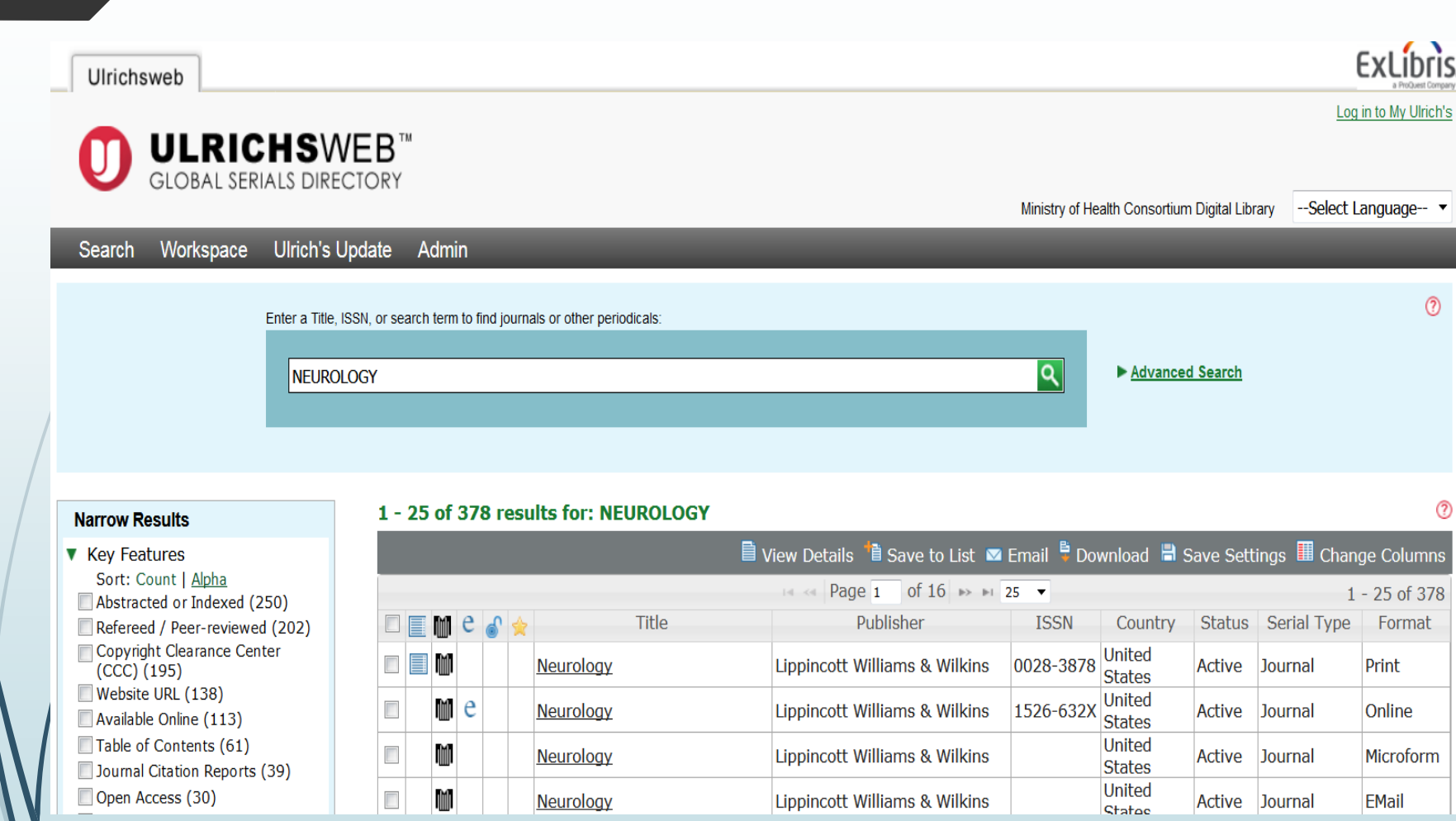

# **جستجوی مجله : راهنمای مجالت**

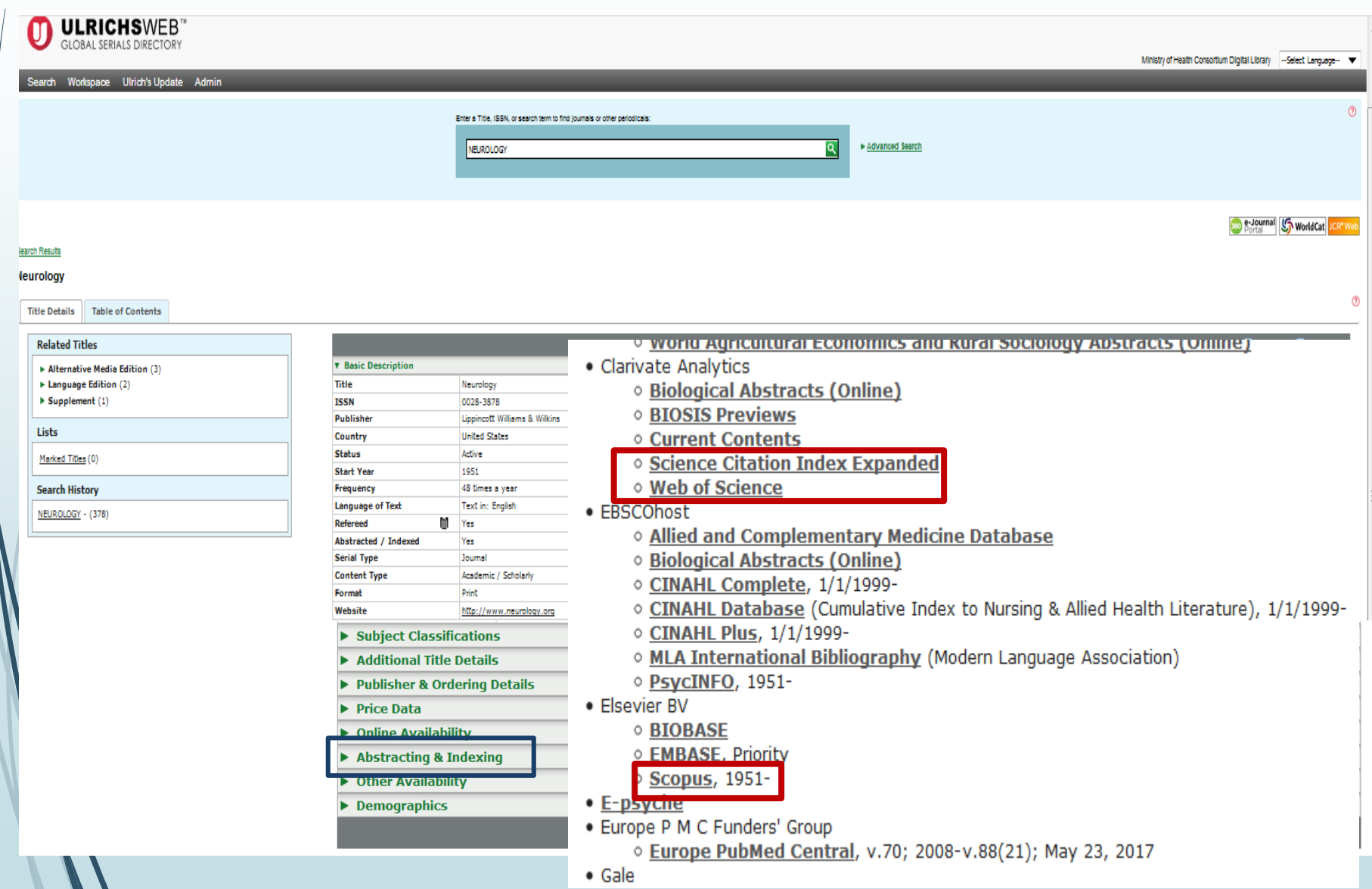

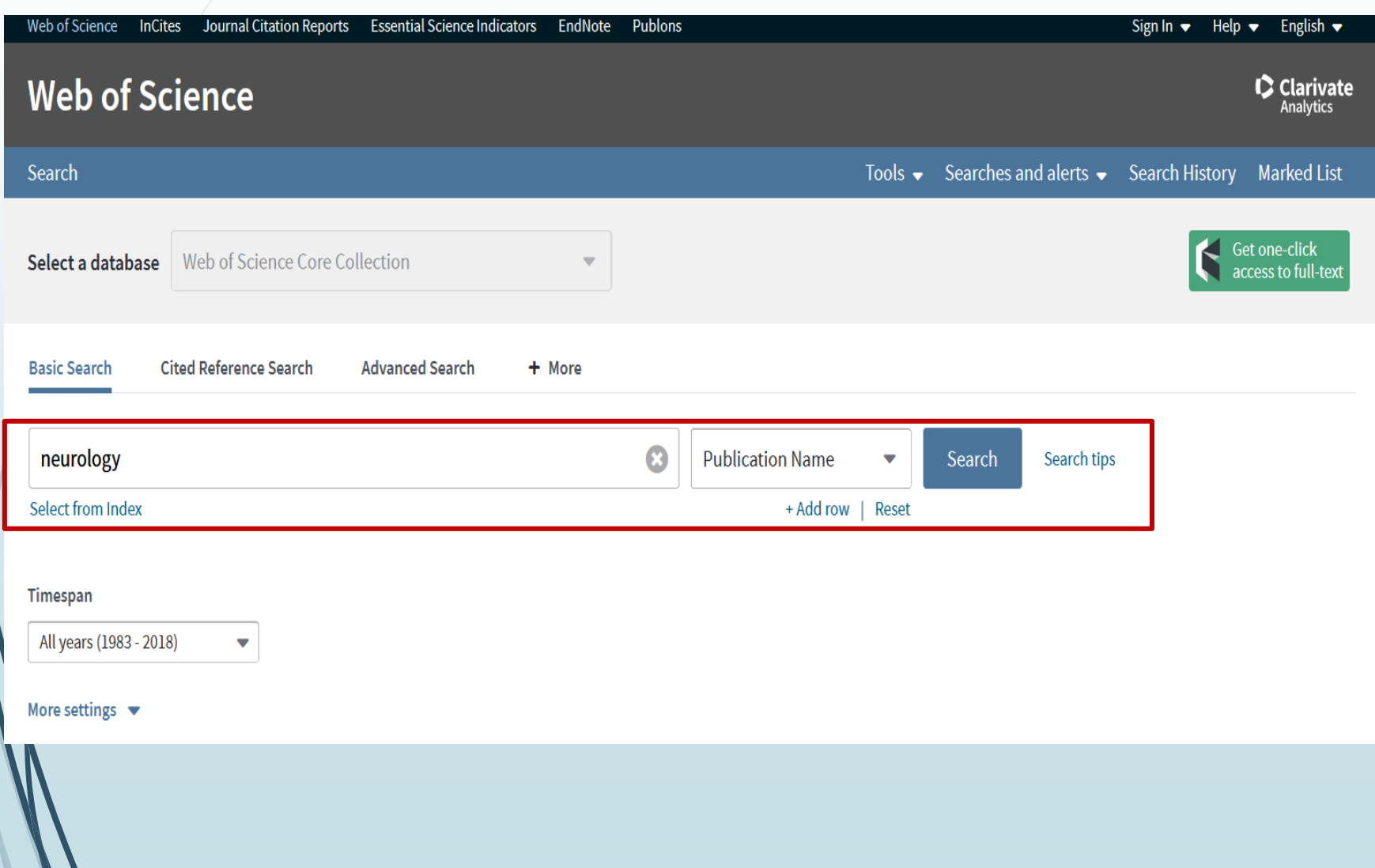

 $\mathcal{L}$ 

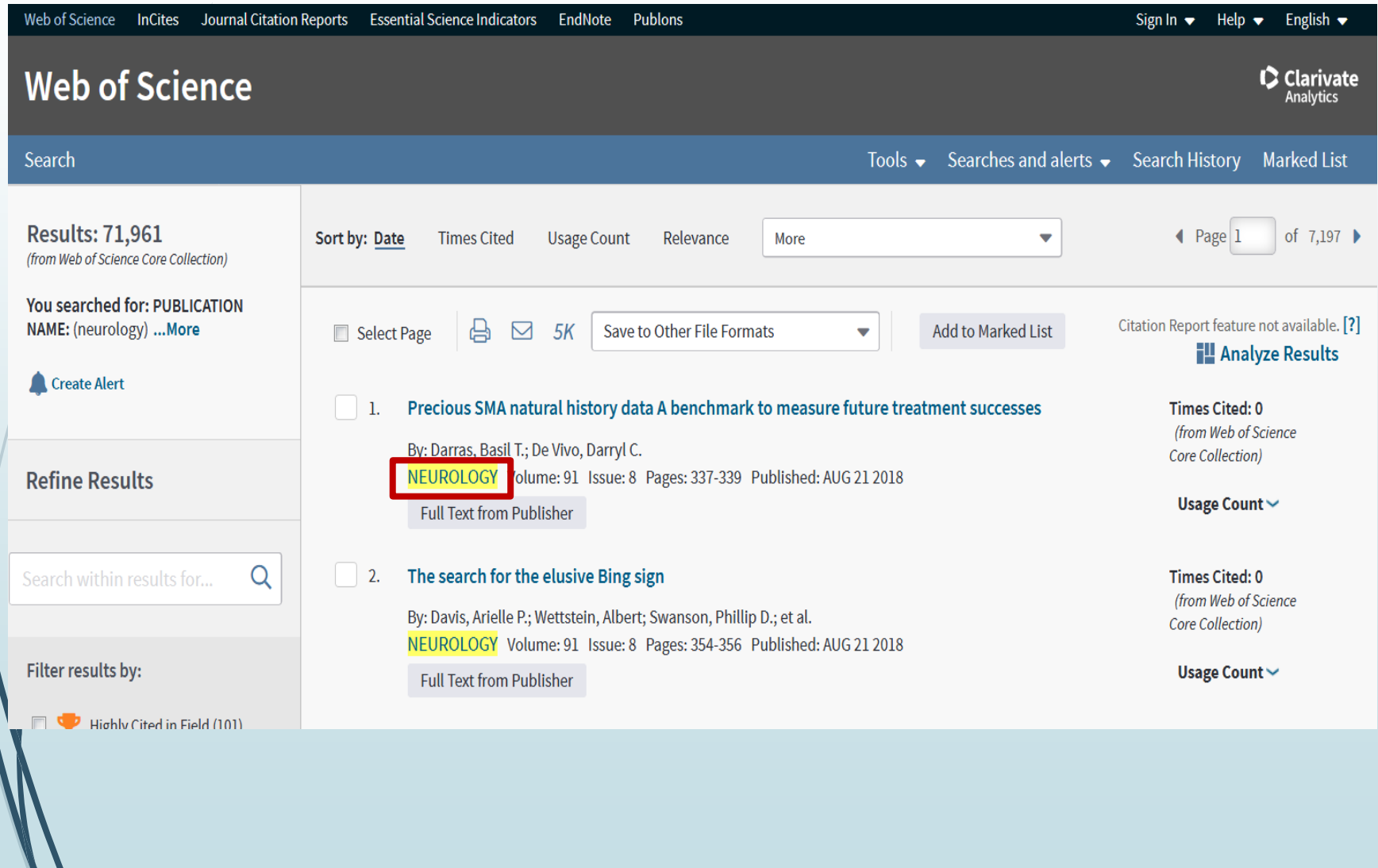

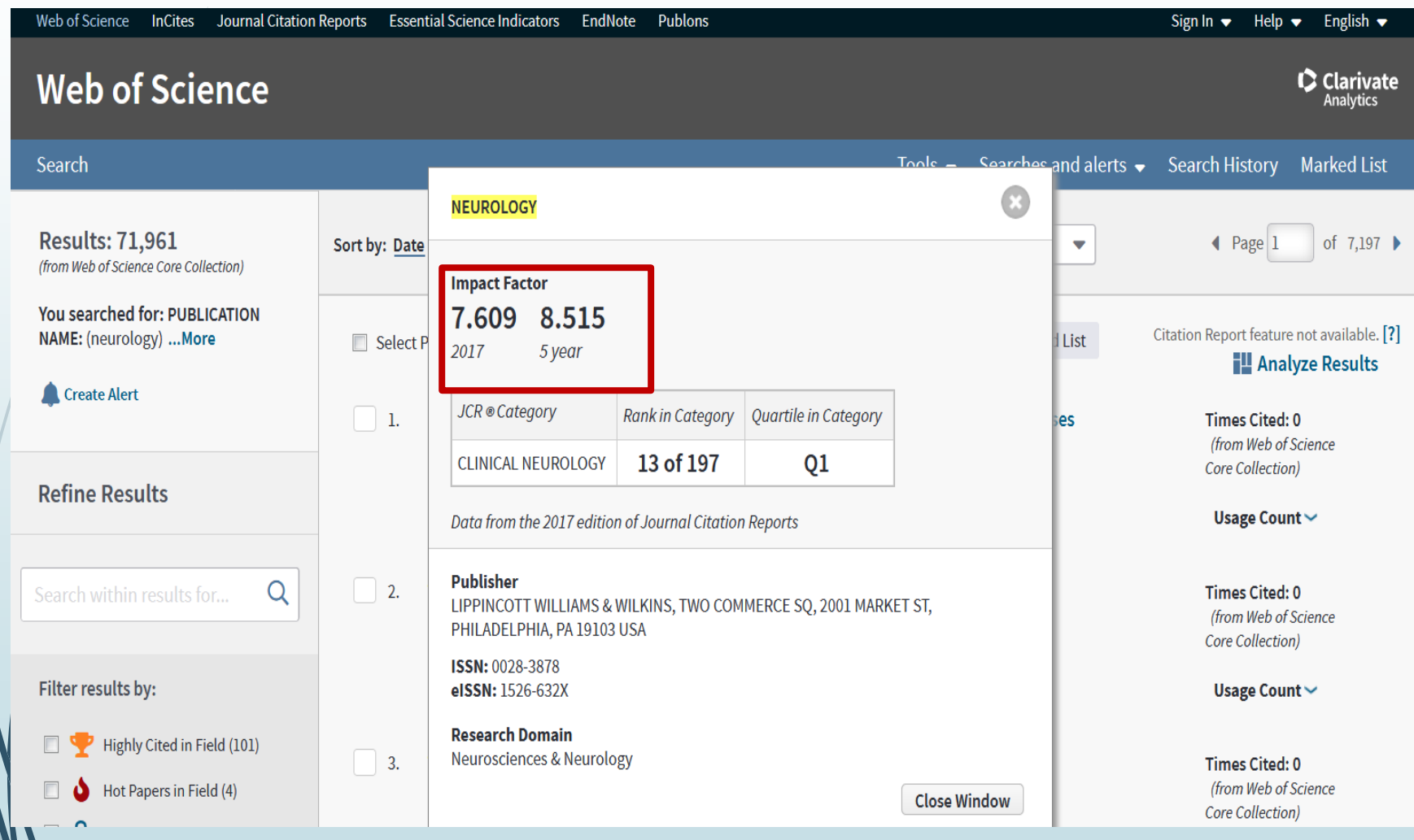

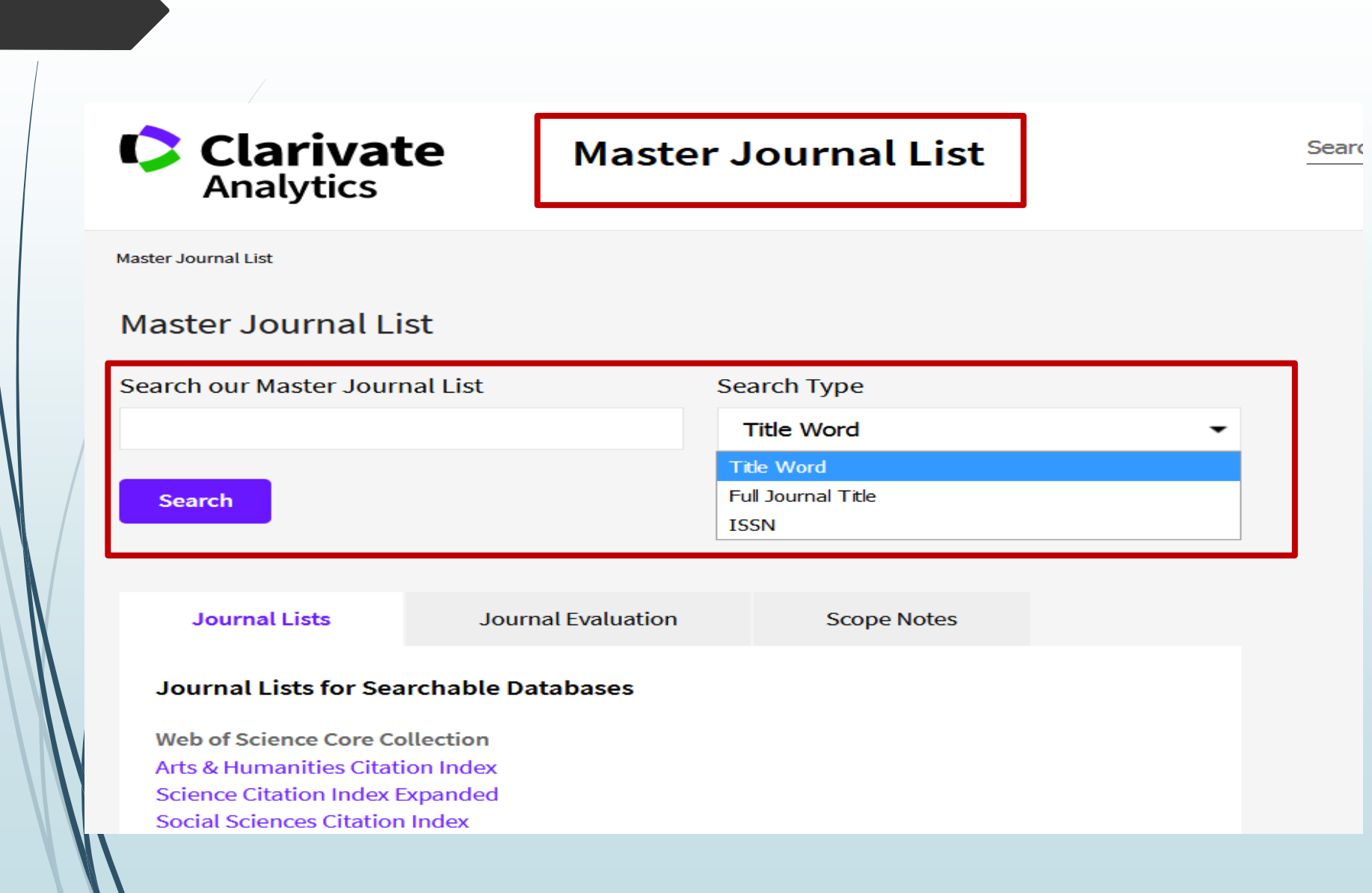

# **web of science به در پایگاه**

#### ANNALS OF INDIAN ACADEMY OF NEUROLOGY

Quarterly ISSN: 0972-2327 WOLTERS KLUWER MEDKNOW PUBLICATIONS, WOLTERS KLUWER INDIA PVT LTD, A-202, 2ND FLR, QUBE, C T S NO 1498A-2 VILLAGE MAROL, ANDHERI EAST, MUMBAI, INDIA, 400059 Coverage  $\blacktriangledown$ 

**Science Citation Index Expanded** 

#### **ANNALS OF NEUROLOGY**

Monthly ISSN: 0364-5134

WILEY, 111 RIVER ST, HOBOKEN, USA, NJ, 07030-5774

Coverage ▼

**Science Citation Index Science Citation Index Expanded Current Contents - Clinical Medicine Current Contents - Life Sciences BIOSIS Previews** 

# جستجوی مجله در پایگاه **Pubmed**

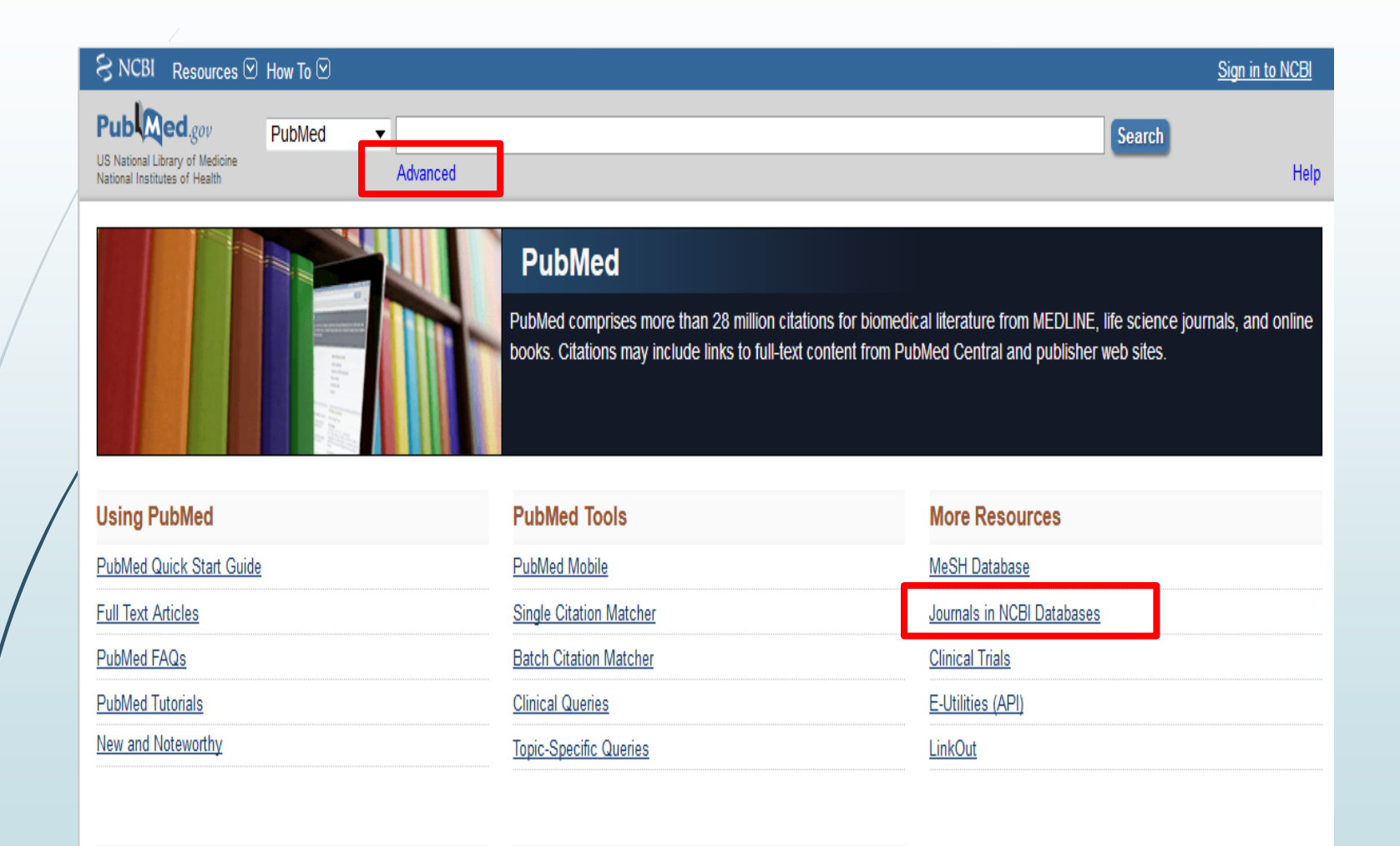

# جستجوی مجله در پایگاه **Pubmed**

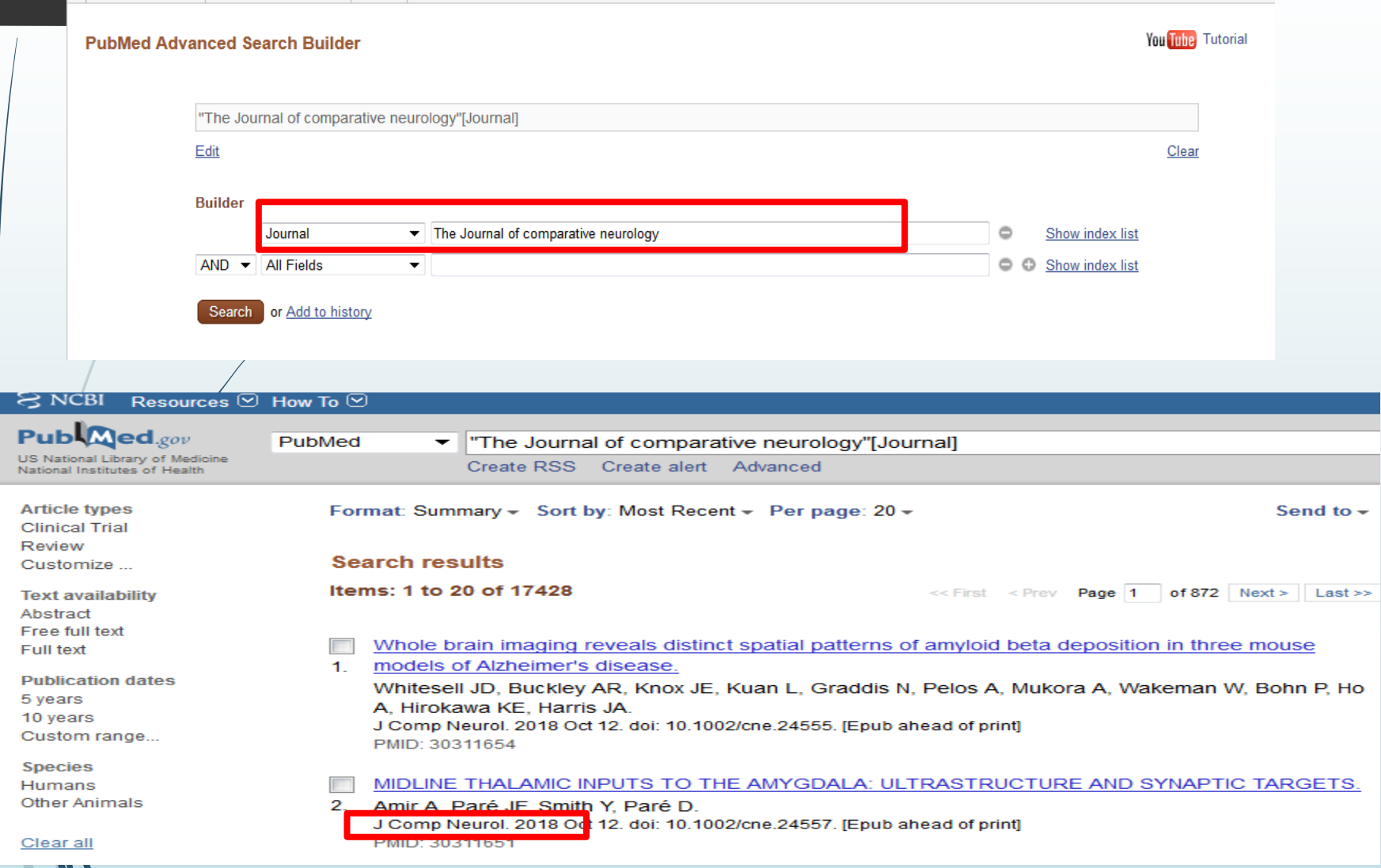

# جستجوی مجله در پایگاه **Pubmed**

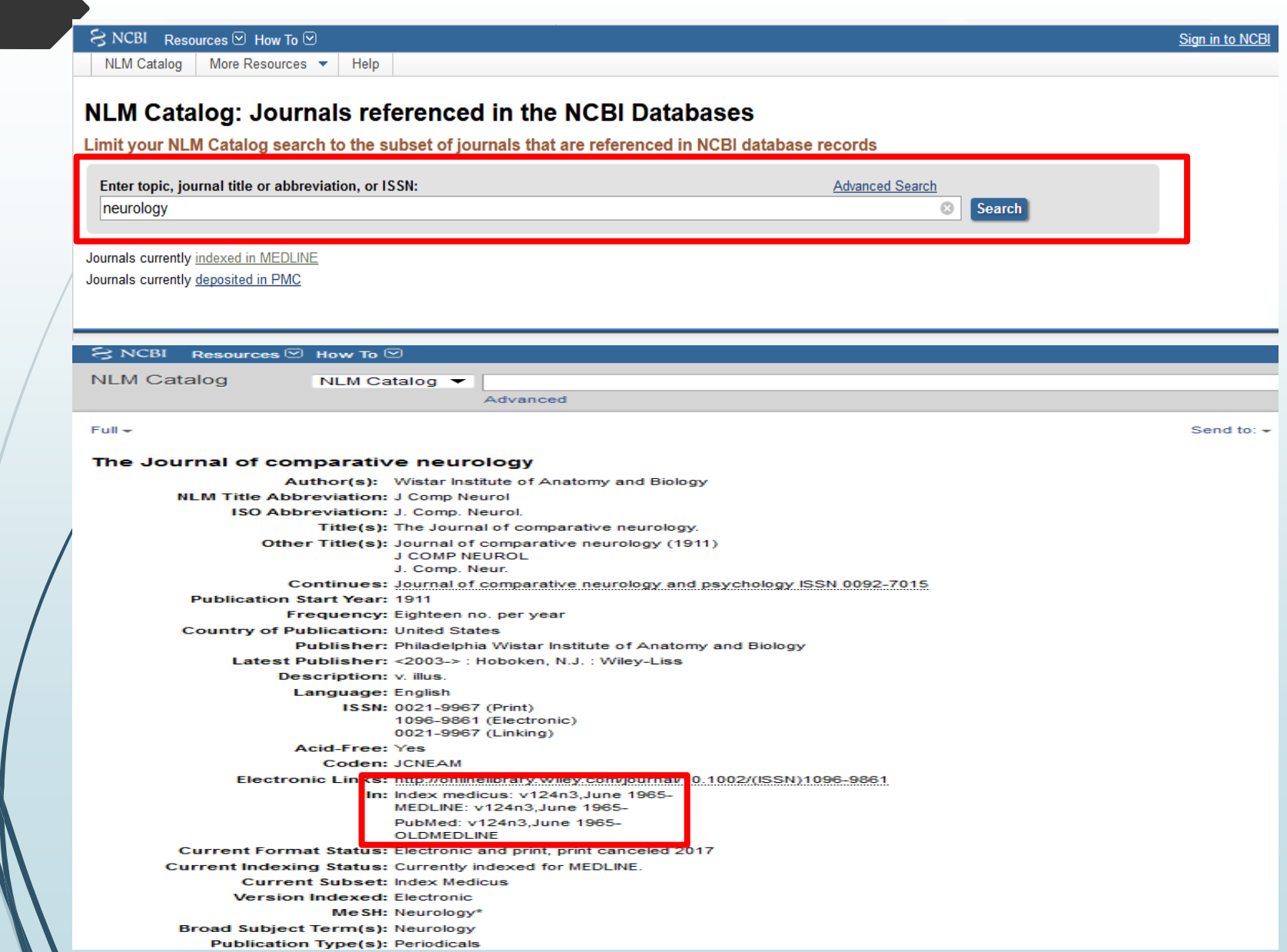

# **جستجوی مجله در پایگاه Scopus**

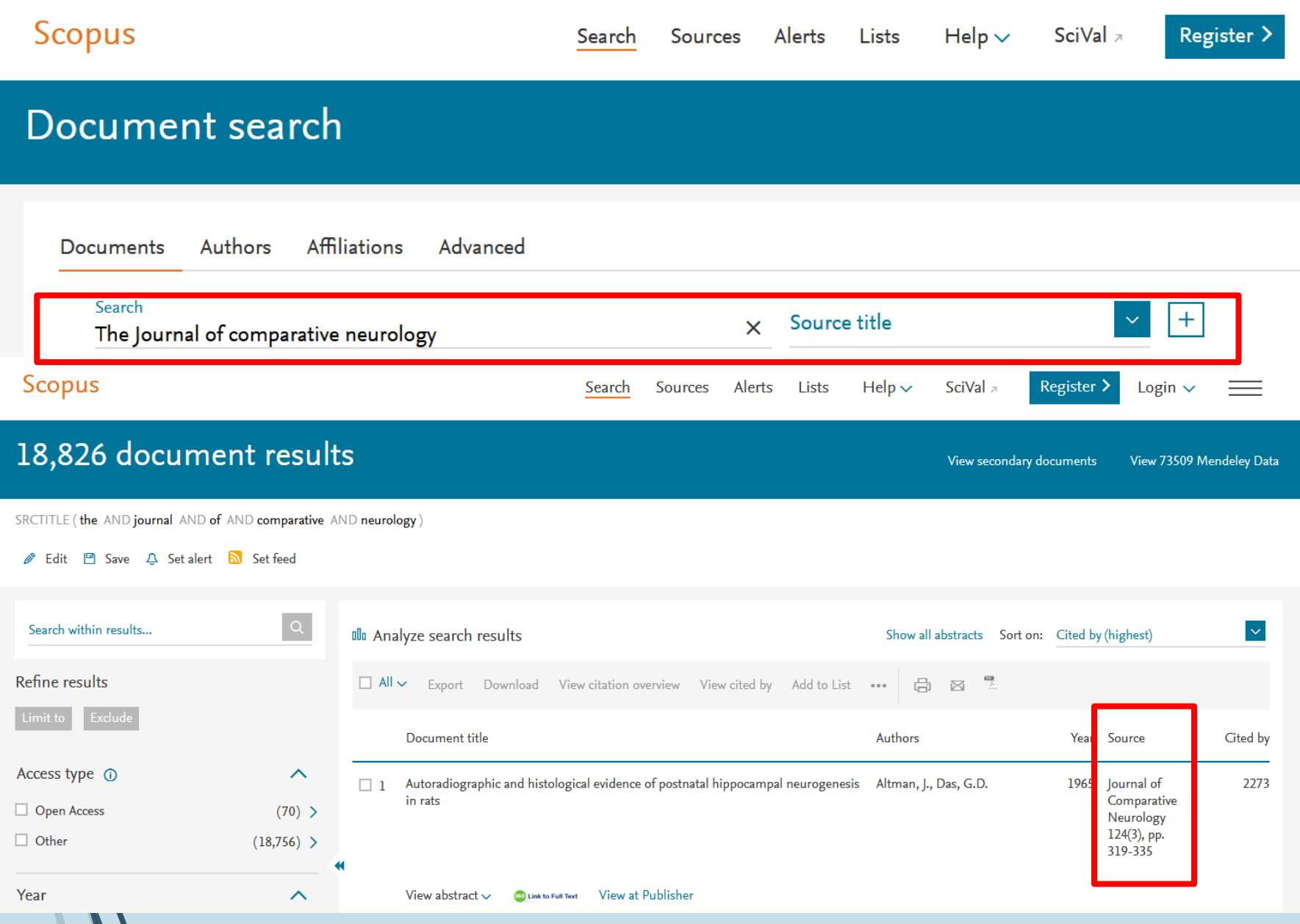

W

# جستجوی مجله در پایگاه **Scopus**

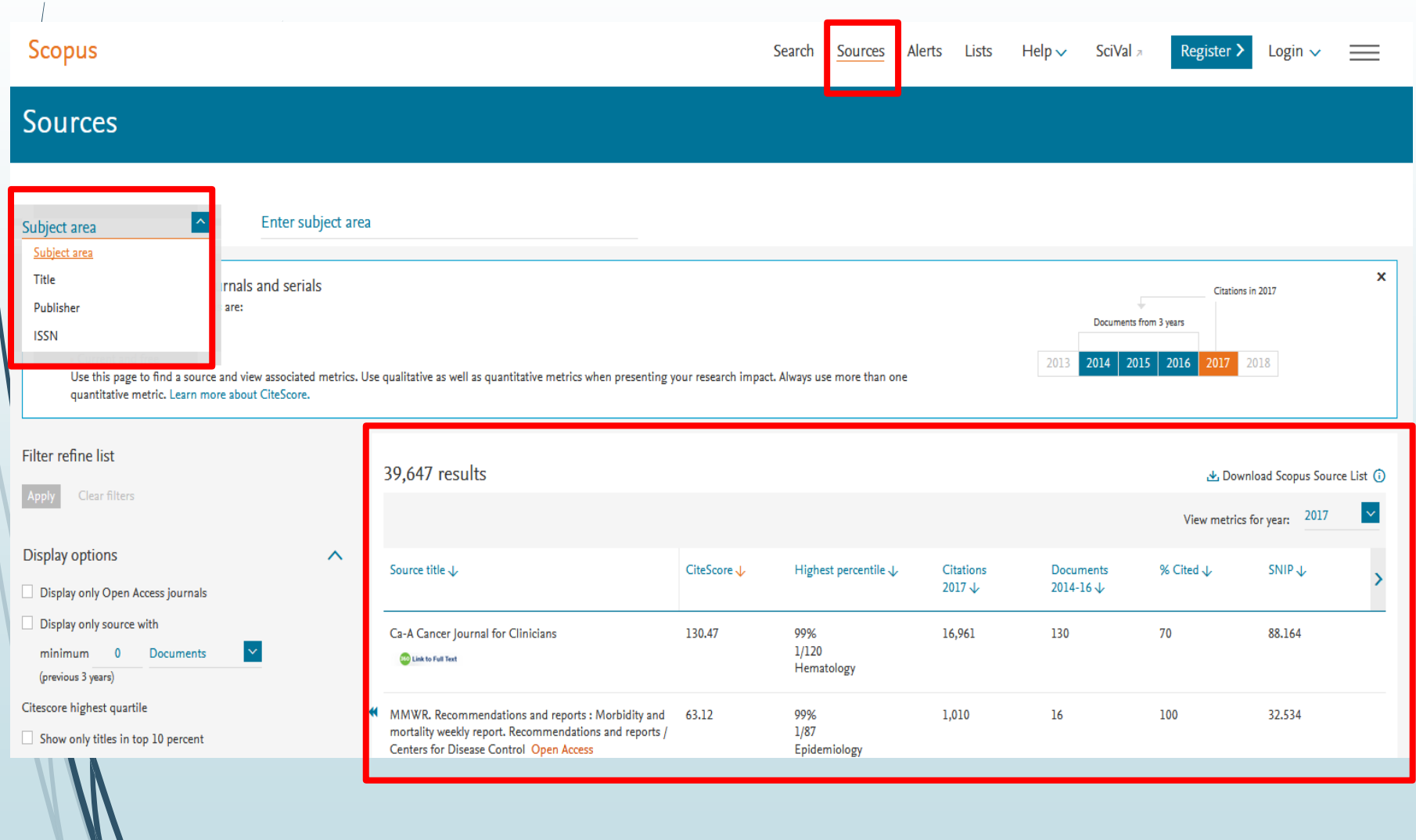

# جستجوی مجله در پایگاه **Scopus**

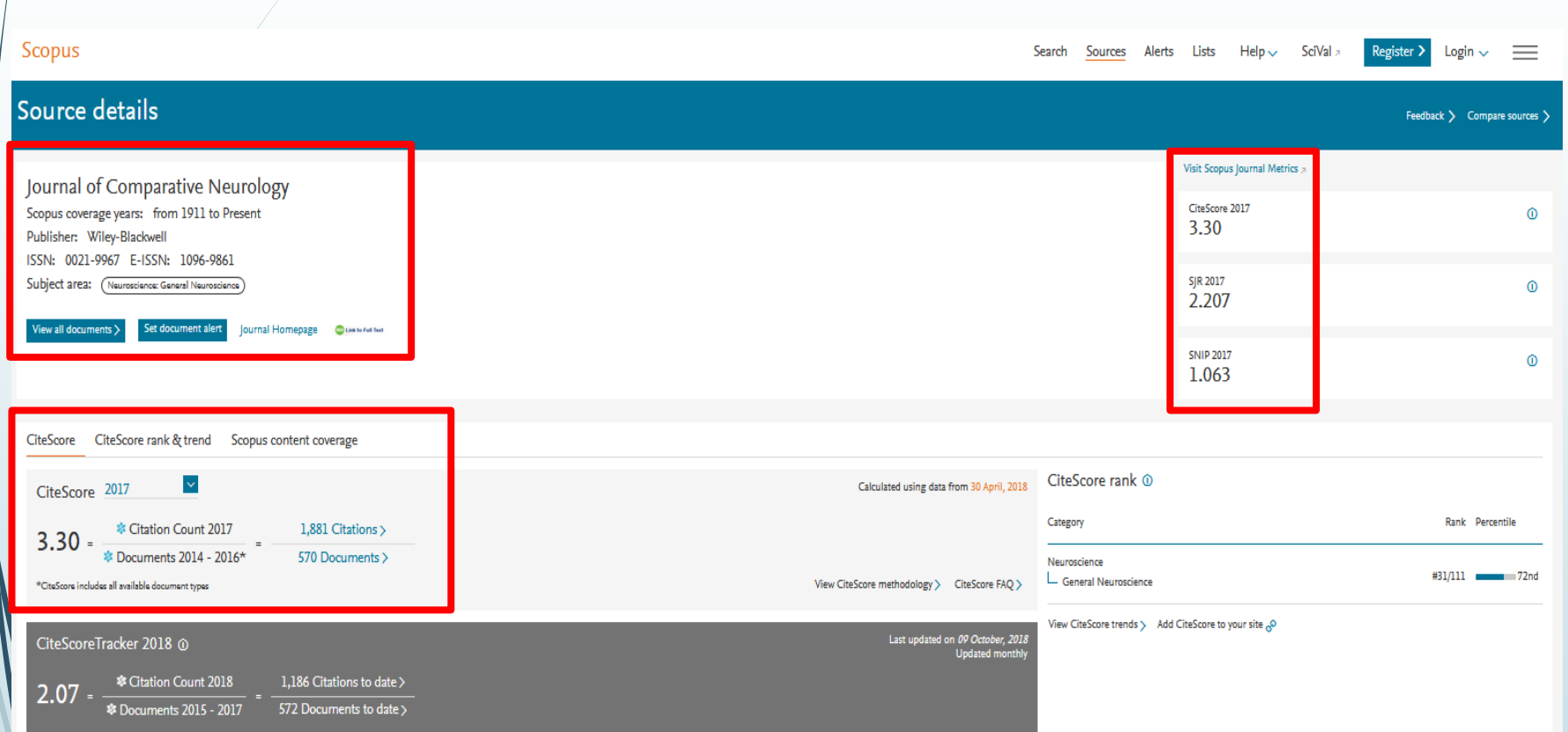

 $\bar{*}$  Metrics displaying this icon are compiled according to Snowball Metrics  $\pi$ , a collaboration between industry and academia.

### **Scimago Journal & Country Rank** در مجله جستجوی

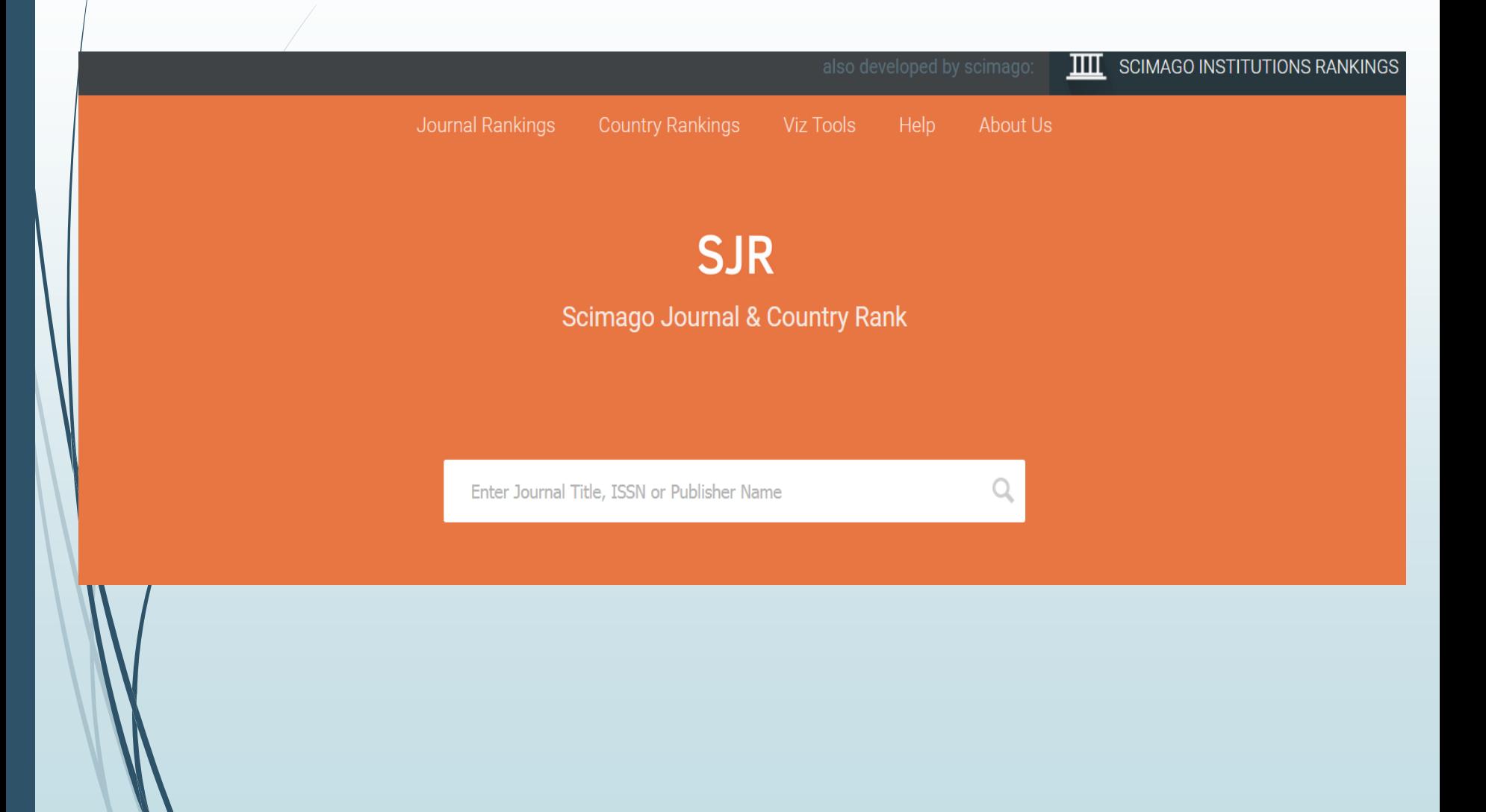

### **Scimago Journal & Country Rank** در مجله جستجوی

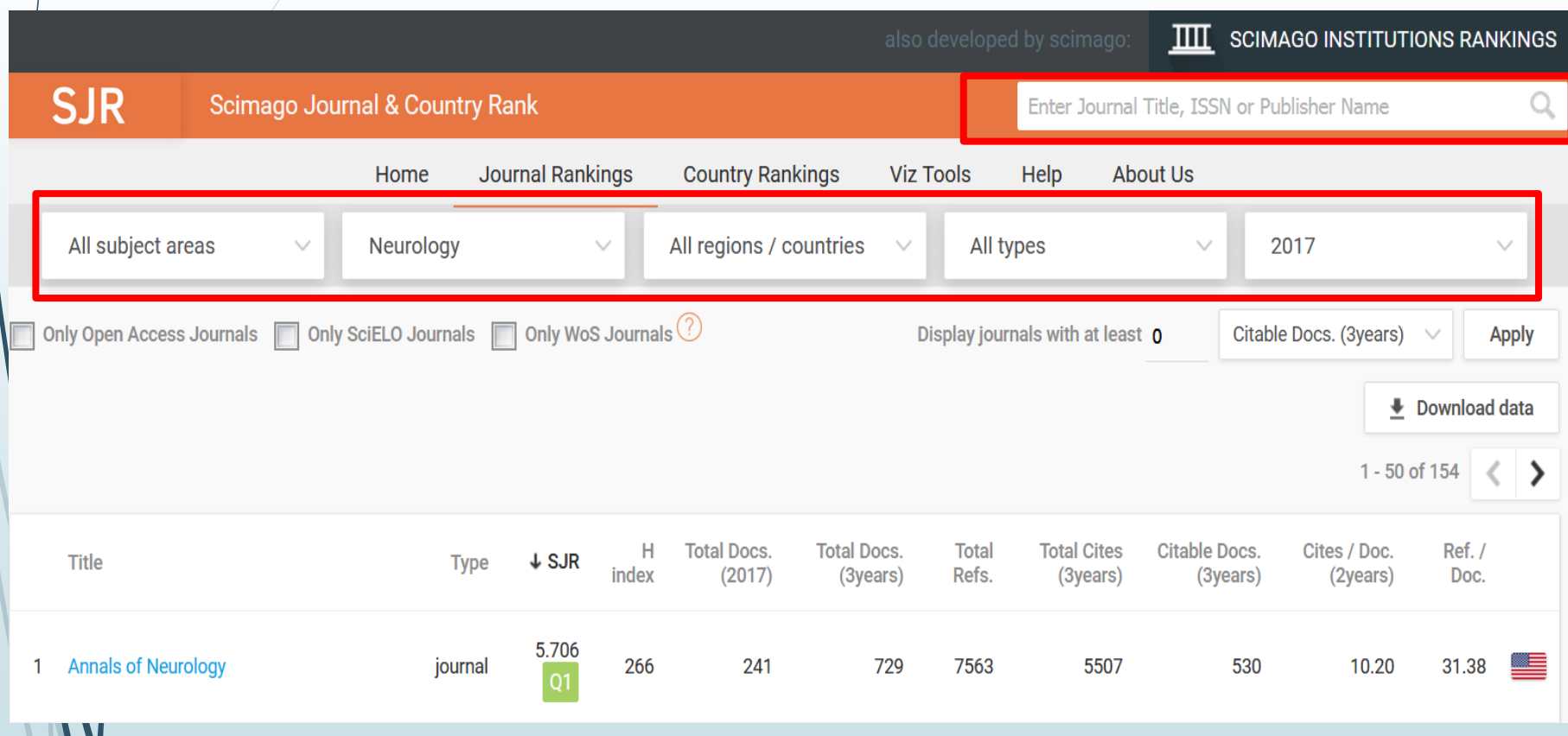

#### **Scimago Journal & Country Rank** در مجله جستجوی

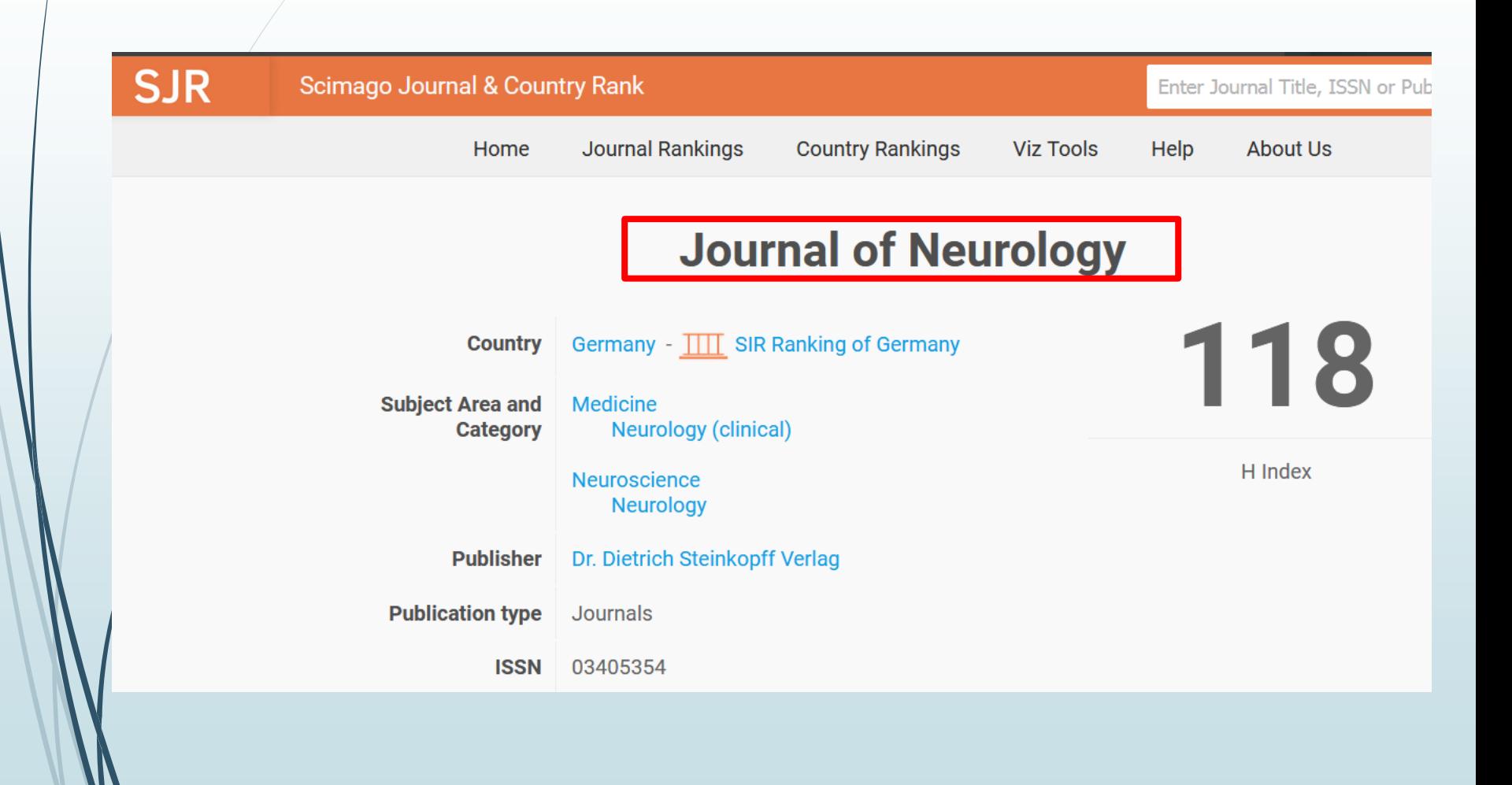

### جستجوی مجله از سامانه منبع یاب

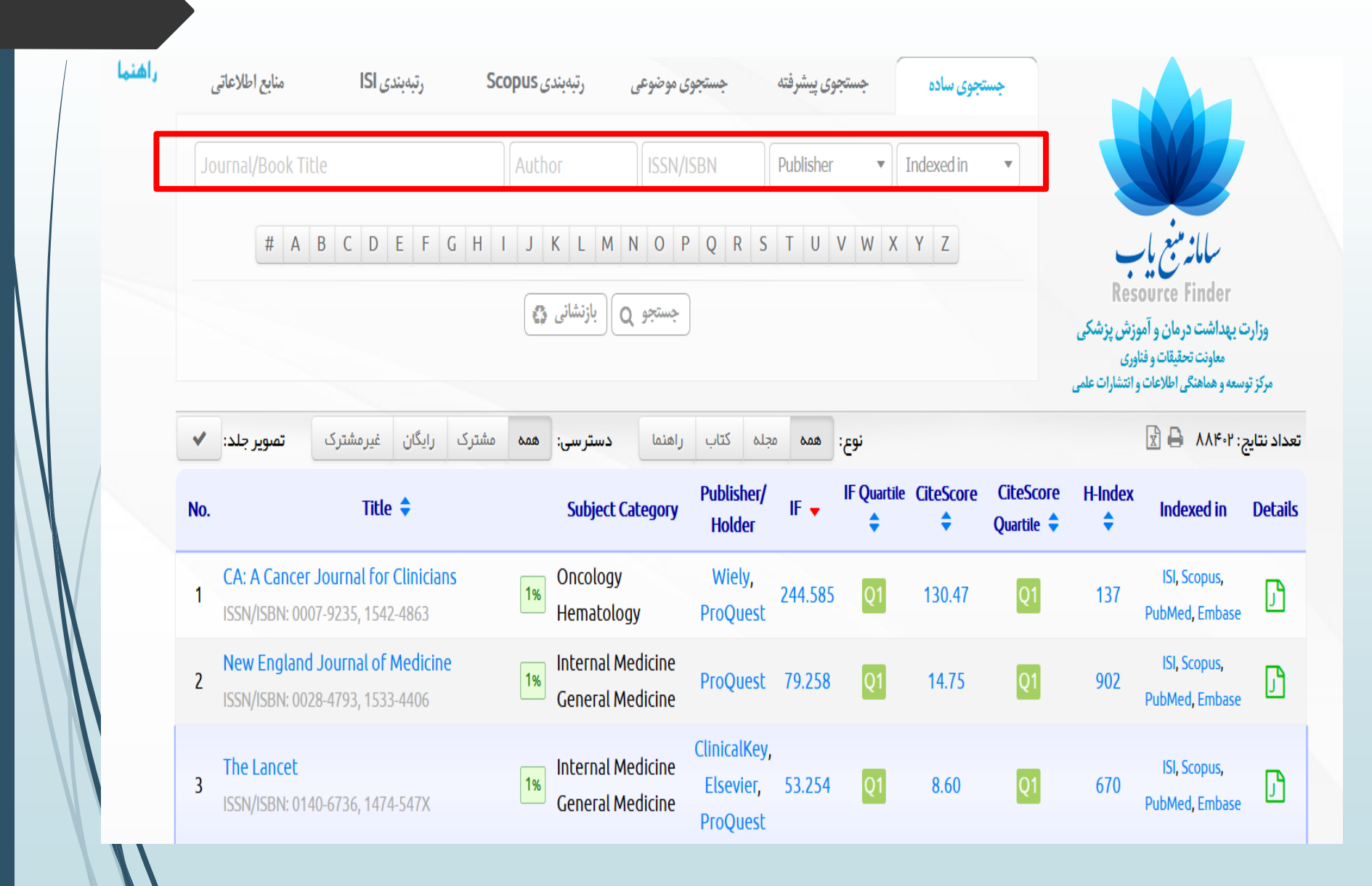

جستجوی موضوعی مجالت نمایه شده در پایگاه **Science Of Web**

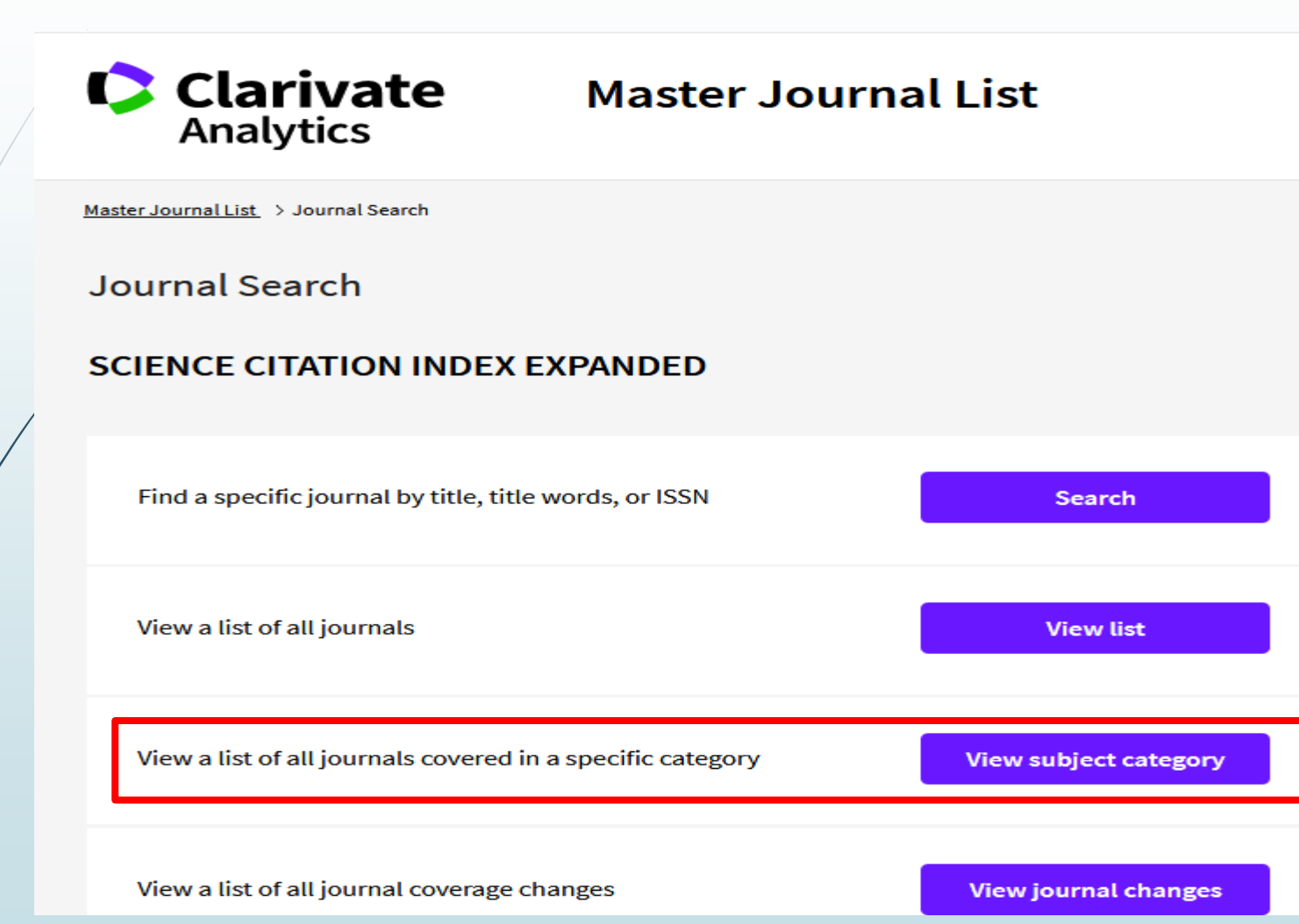

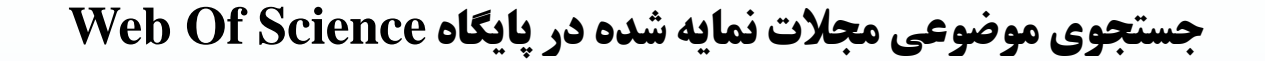

Journal Search

#### SCIENCE CITATION INDEX EXPANDED - MEDICINE, GENERAL & INTERNAL -**JOURNAL LIST**

Total journals: 157 · Journals 1-10 (of 157)

**Format for print** 

#### **ACTA CLINICA BELGICA**

Bimonthly ISSN: 1784-3286

TAYLOR & FRANCIS LTD, 2-4 PARK SQUARE, MILTON PARK, ABINGDON, ENGLAND, OXON, OR14 4RN

#### Coverage  $\blacktriangledown$

 $|4 - 4|$ 

**Science Citation Index Expanded Current Contents - Clinical Medicine** 

# جستجوی موضوعی مجالت نمایه شده در پایگاه **Scopus**

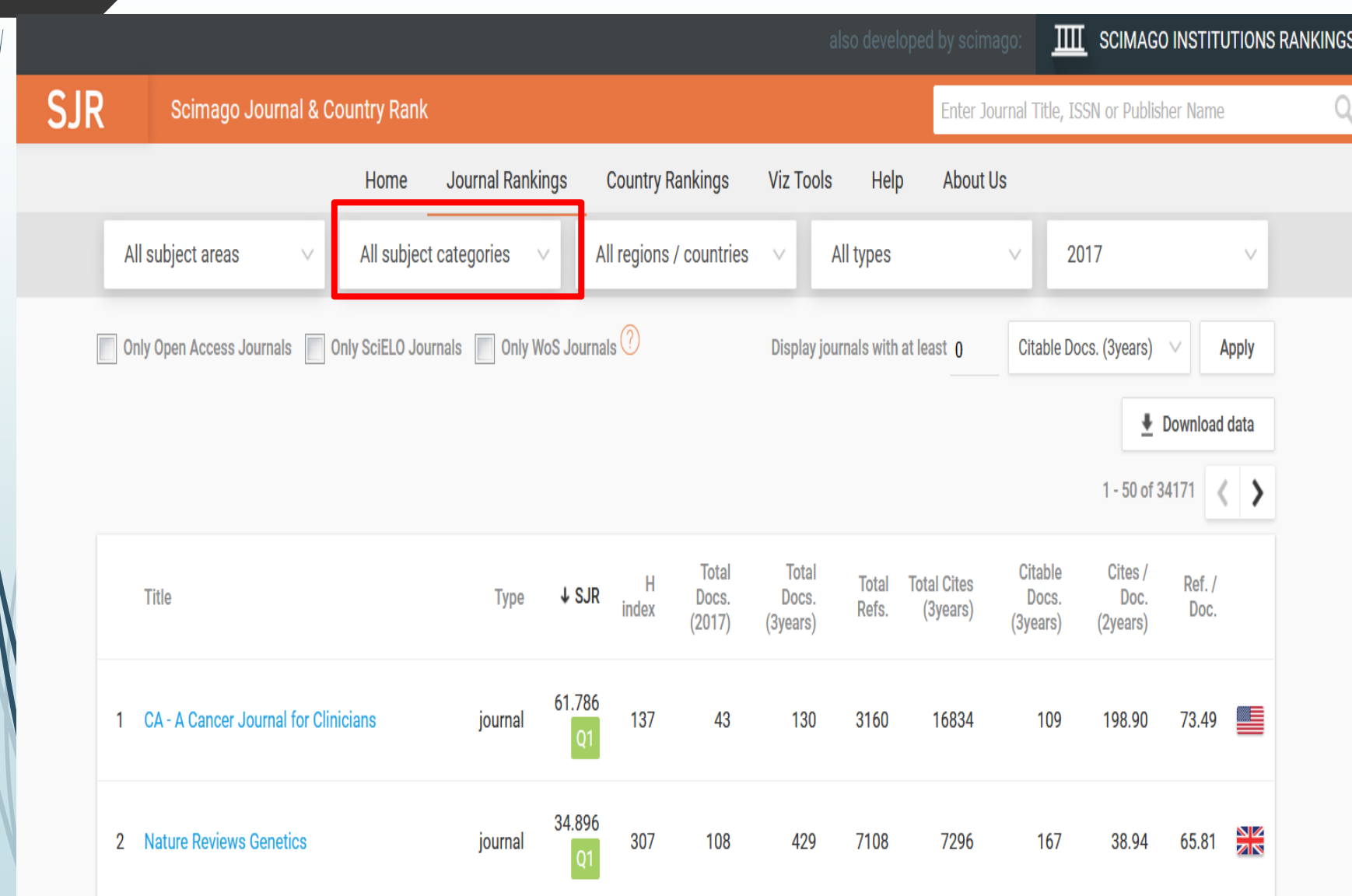

 $\mathcal{L}$ 

### جستجوی موضوعی مجالت نمایه شده در سامانه منبع یاب

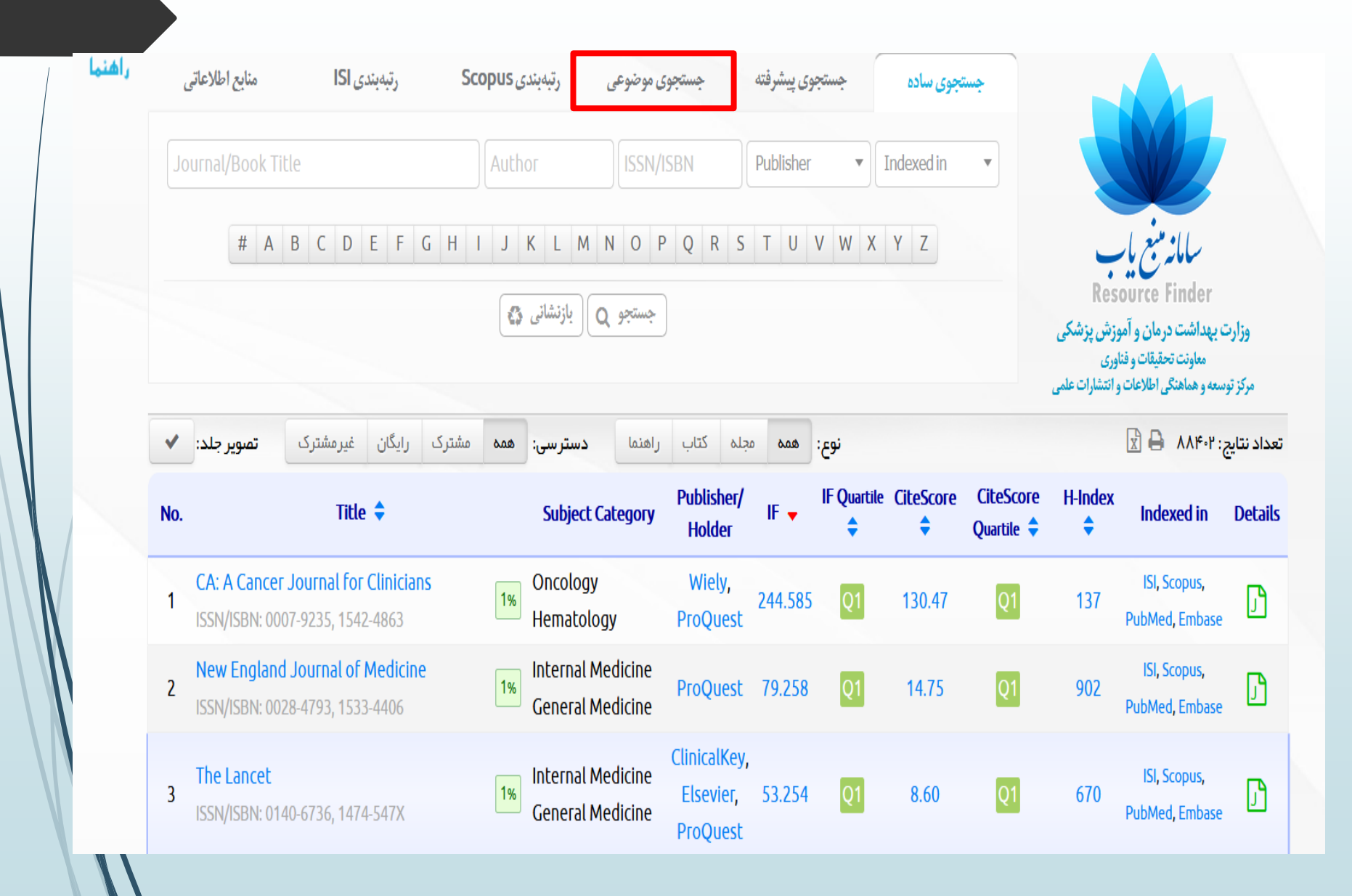

**مقایسه مجالت در حیطه های موضوعی مختلف**

-1 Quartile(چارک ها(

)journalindicators.com/indicators طریق از )SNIP -2

### بررسی چارک ها در Web Of Science(گزارش های استنادی مجلات JCR )

Web of Science InCites Journal Citation Reports Essential Science Indicators EndNote Publons

#### **InCites Journal Citation Reports**

Help

Sign In

C Clarivate Analytics

English ▼

#### Welcome to Journal Citation Reports

Search a journal title or select an option to get started

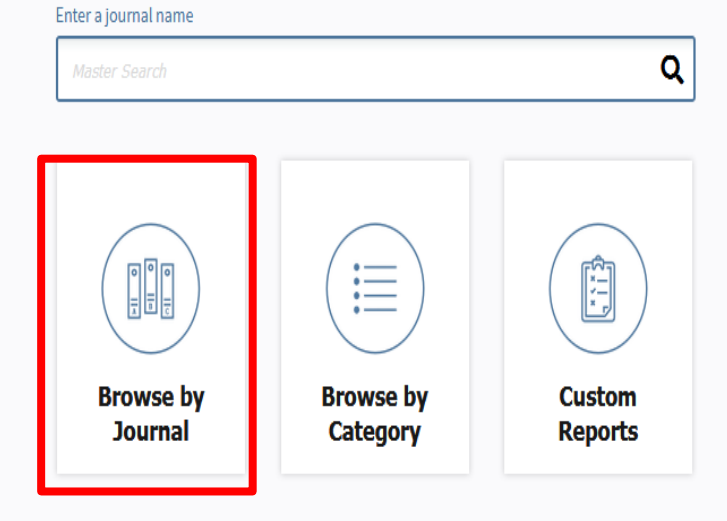

# بررسی چارک ها در Science Of Web(گزارش های استنادی مجالتJCR(

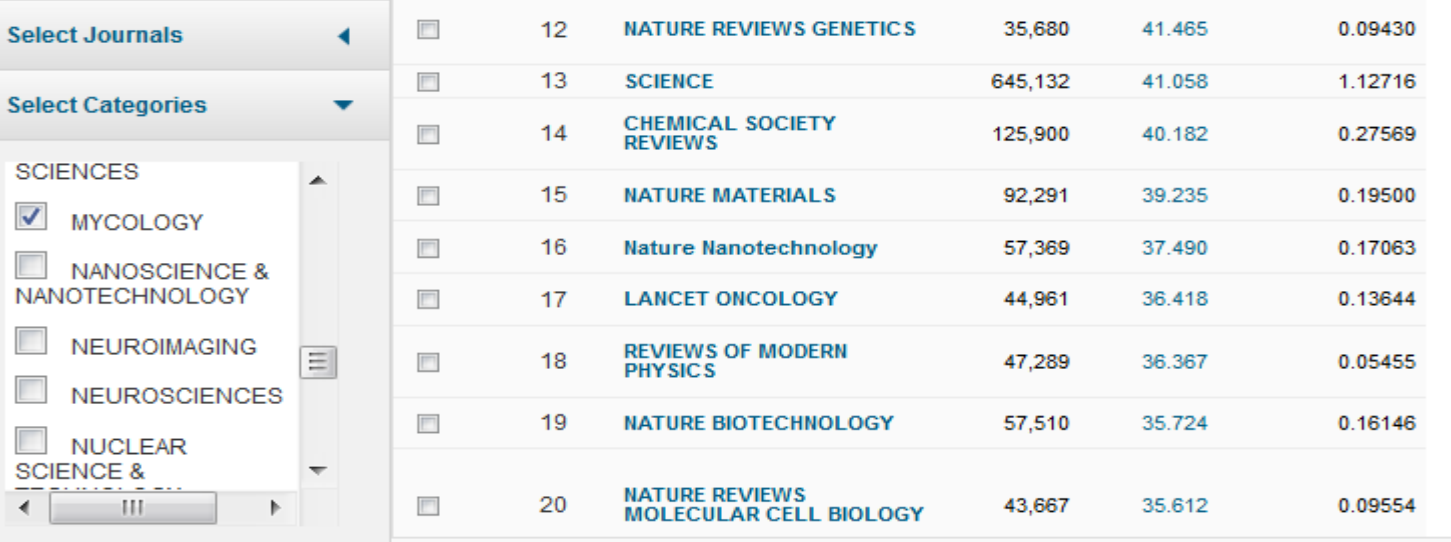

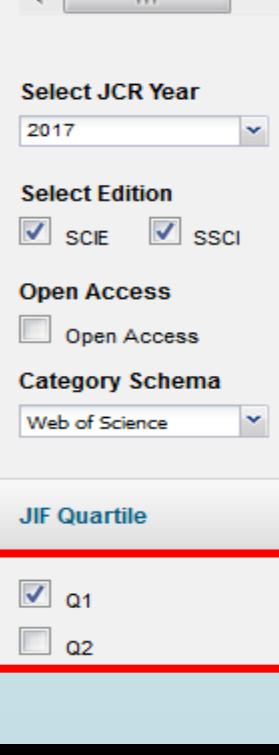

 $\overline{\phantom{a}}$ 

 $Q3$  $Q<sub>4</sub>$ 

 $\Box$ 

E

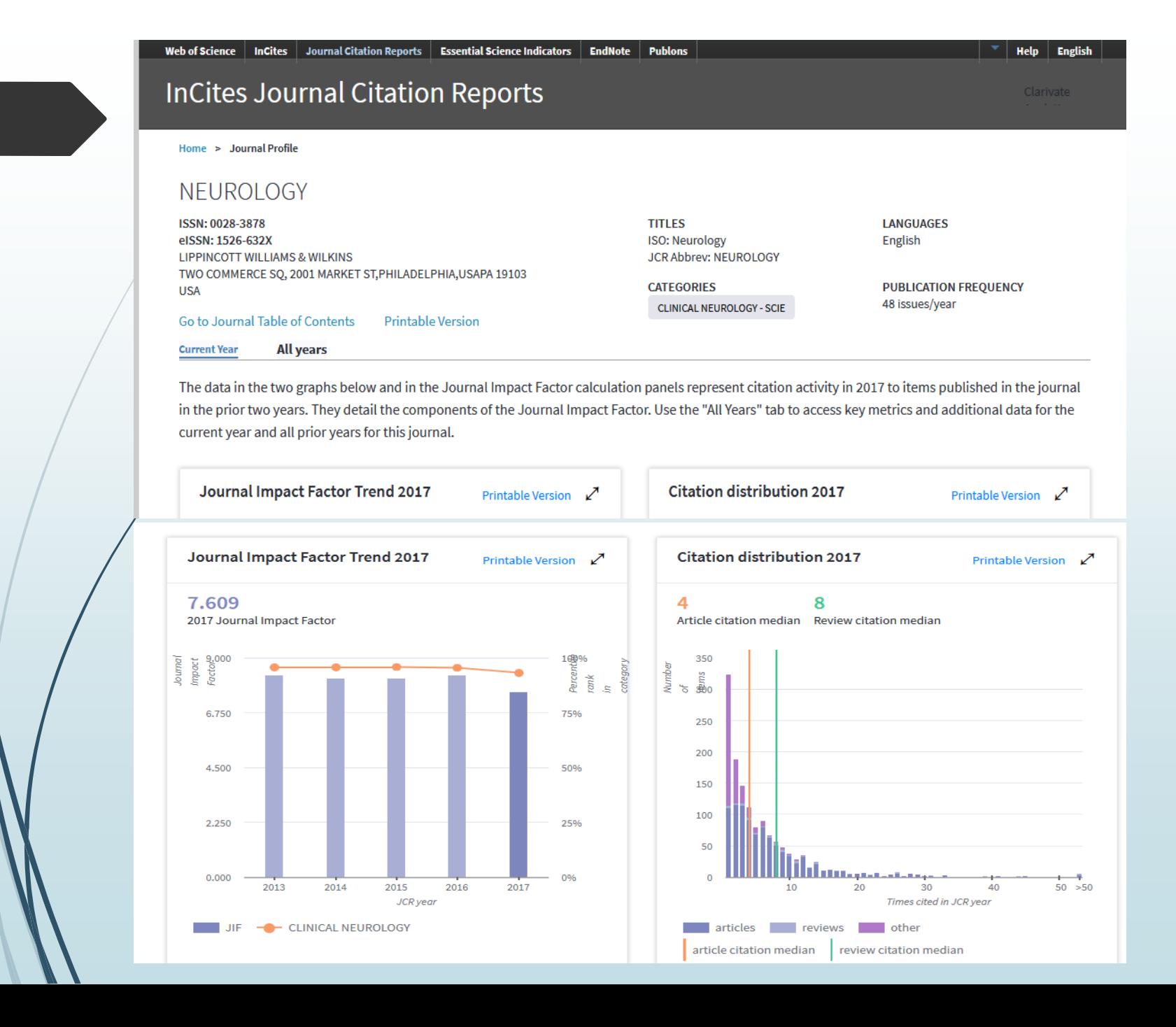

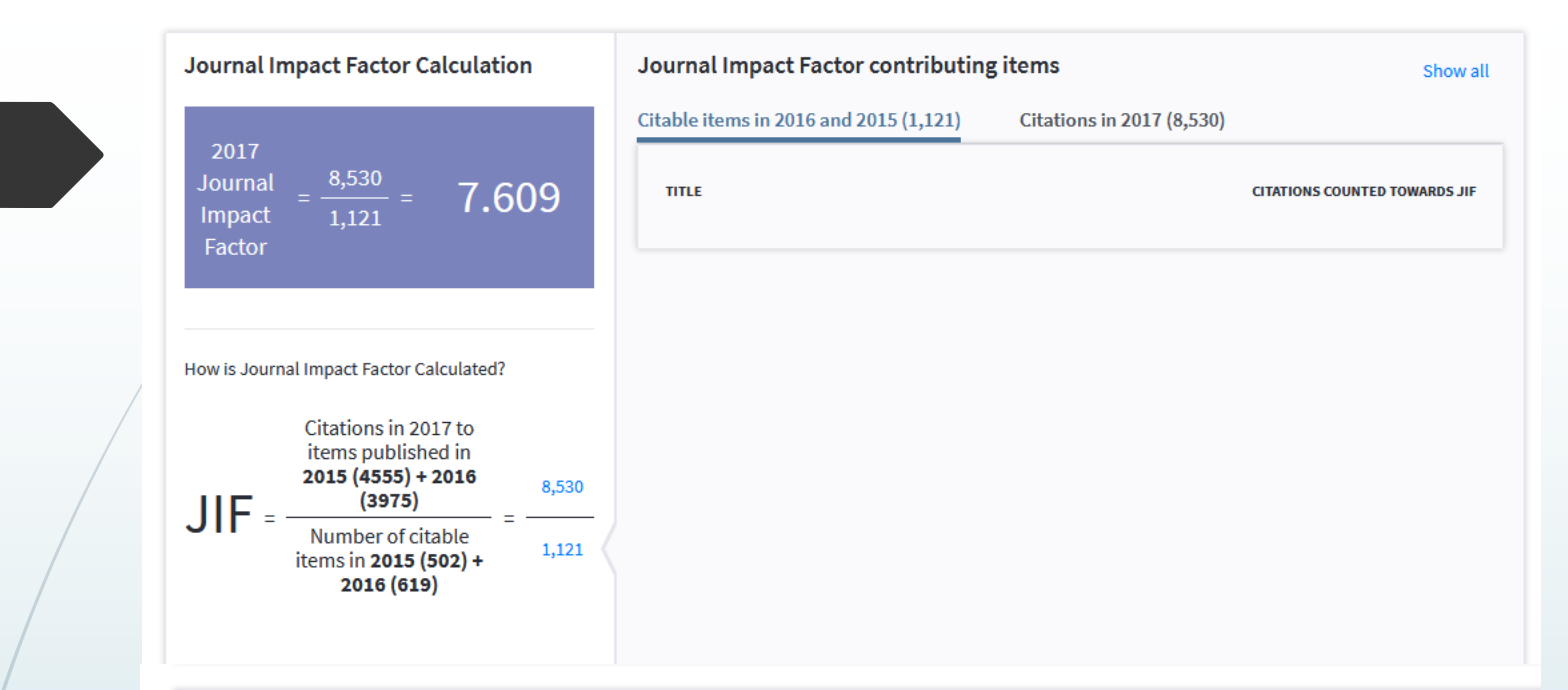

#### **Key Indicators 2017**

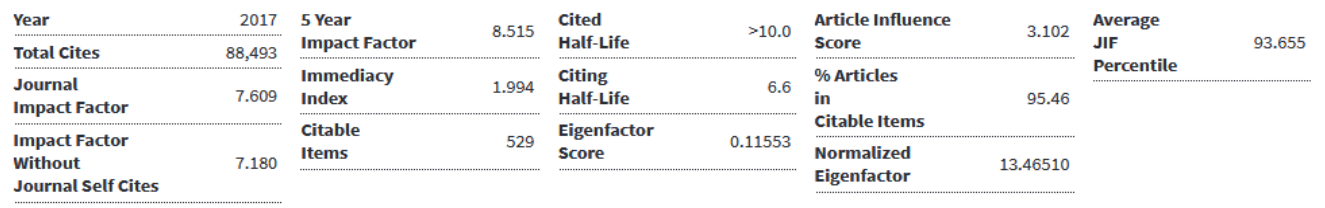

 $\boldsymbol{\mathcal{L}}$ 

#### **Source data** Click here to view Rank, Cited Journal Data, Citing Journal Data, Box Plot, and Journal Relationships

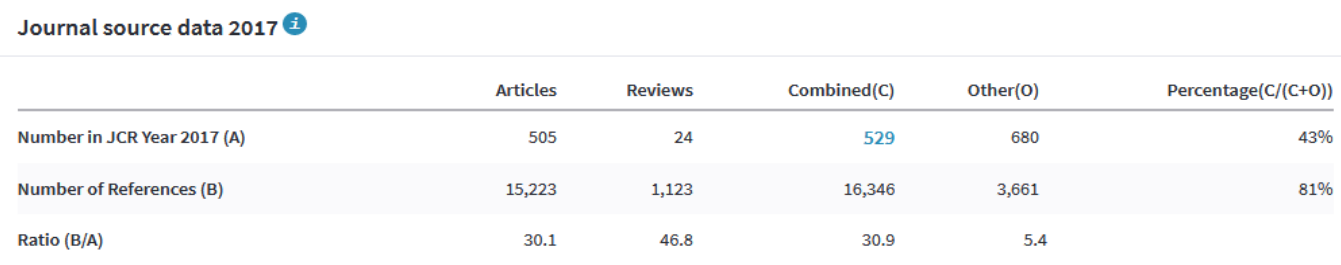

### **بررسی Quartile(چارک ها) در اسکوپوس**

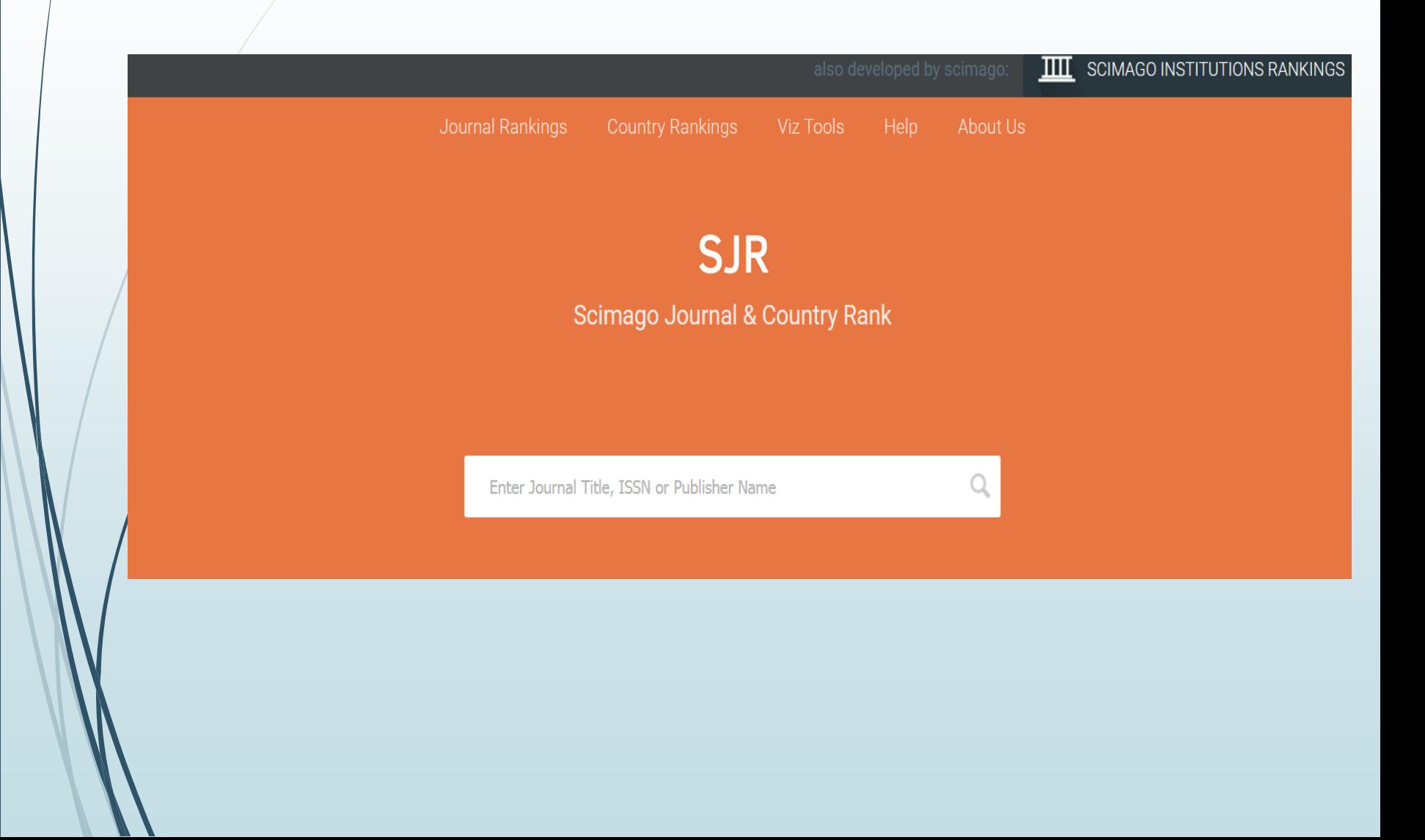

### **بررسی Quartile(چارک ها) در اسکوپوس**

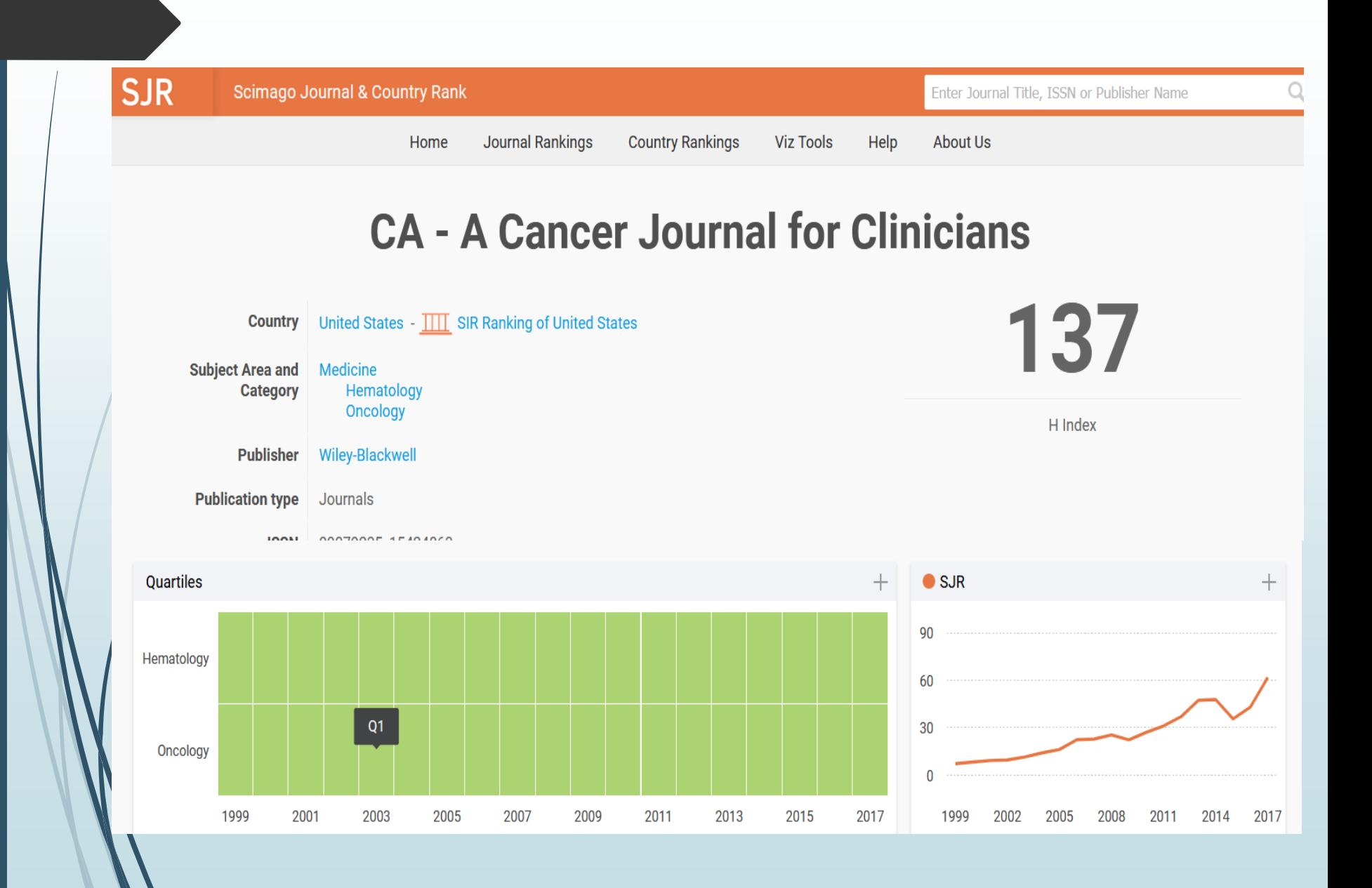

### **شاخص های ارزیابی مجالت**

**Factor Impact**( ضریب تاثیر(:میانگین استنادهایي است که مقاالت منتشر شده در یک مجله در یک دوره دو ساله مي گیرد. IFمجله در سال 2017 برابر است با :

> تعداد استنادهای دریافت شده توسط مقاالت منتشر شده در شماره های مجله در سال 2016و 2015 تعداد مقاالت منتشر شده توسط همان مجله در سال 2016 و 2015

#### : **Self citation**

خود استنادی: یک مقاله در مجله به مقاله ای در شماره های قبلي همان مجله که منتشر شده استناد میكند. :**Immediacy index**

> شاخص فوریت: چقدر مقاالت مجله به سرعت استناد دریافت مي کند و مورد توجه است. : **Cited Half-life**

نیمه عمر استنادی: سرعت قدیمی شدن اطلاعات چقدر است؟ (هرچه نیمه عمر استناد بیشتر، شانس دری*ا*فت استناد بیش<mark>اب</mark>ر) :**Citing Half-life** 

نیمه عمر استناد دهی درجه کهنگی و یا تازگی رفرنس های مقالات مجله چقدر است؟(هر چه کمتر بهتر استر)<br>معدمی می :**Eigen factor**

تاثیر مجله را در ایجاد مجلات دیگر به طور غیر مستقیم بررسی می کند(اثر مقاله را در مطالعات نسل های بعد ح<mark>تی بد</mark>ون استناد به مقالات مجله مربوط بررسي مي كند)

#### :**Article influence**

تاثیر مقاالت مجله در دنیا چقدر است؟ مقاالت مجله در سطح جهان کجا قرار دارد؟)میانگین جهاني 1 است. پس مجله چند برابر میانگین جهاني در دنیای علم تاثیر دارد؟(

**شاخص های ارزیابی مجالت**

**SJR** عالوه بر تعداد استنادهای دریافتی مقاالت مجله ، وزن و اعتبار مجالت که به مقاالت استناد کرده اند نیز در نظر گرفته می شود)پرستیژ مجالت استفاده کننده( **IPP** میانگین استنادهای دریافتی مقاالت یک مجله در یک دوره سه ساله **SNIP** ضریب تاثیر مجله در دوره سه ساله پتانسیل استنادی در حوزه موضوعی مربوط پتانسیل استنادی: محاسبه بر اساس منابع مقاالت چاپ شده در مجله و تعداد مقاله چاپ شده در آن مجله

ضریب تاثیر نرمال شده مجله به ازای هر مقاله بر اساس رشته( وزن دهی تعداد استناد به یک مجله بر اساس تعداد استناد در حیطه تخصصی مجله در پایگاه( پس **SNIP** امکان مقایسه مجالت در حیطه های مختلف با هم را فراهم می آورد.

### **معیارهای انتخاب یک مجله مناسب(از نظر اعتبار و سرعت و سهولت پذیرش مقالات)**

-1 ترتیب انتشار مجله یا تعداد شماره های مجله در هر سال )نشان دهنده تعداد ورودی مقاله(

)هرچه فاصله زمانی چاپ دو شماره متوالی در یک مجله کمتر پس زمان داوری مقاالت کمتر و سرعت بررسی آن باالتر و در نتیجه افزایش ارجاع به مقاله یا Citation)

توجه به تعداد مقاله های چاپ شده در هر شماره (به عنوان مثال هفته نامه ای که در هر شماره ۳ یا ۴ مقاله چاپ می کند با ماهنامه ای که در هر شماره 12 مقاله چاپ می کند تفاوت چندانی نخواهد داشت.(

-2 Scopeمجله )تناسب بین اهداف کلی مجله و محتوای مقاله(

بررسی محتوای مقاله های چاپ شده در شماره های قبلی مجله

رجوع به قسمت about usدر سایت مجله. (تشخیص عناوین و موضوعات هر مجله برای چاپ)  $\checkmark$ 

 $\langle$ ISI, Pubmed, Scopus, ISC, ....)اعتبار علمی پایگاه ایندکس کننده مجله $-$ ۳

مجلات تازه نمایه شده در ISI که تا ۳ سال از عضویت آنها نگذرد IF ندارند پس پذیرش مقاله ساده تر است.  $\checkmark$ 

 مجالت ایرانی نمایه شده در ISI ورودی مقاله باال دارند پس پذیرش مقاله سخت تر است. تجربه نشان داده در شرایط مساوی در مجالت غیر ایرانی پذیرش راحت تر است.

به علت دریافت هزینه چاپ در مجالت دسترسی آزاد ، مقاالت سریعتر پذیرش می شوند )central PubMed)

**معیارهای انتخاب یک مجله مناسب)از نظر اعتبار و سرعت و سهولت پذیرش مقاالت(**

-4 رتبه بندی مجله در پایگاه ایندکس کننده

- ( در ISIرتبه بندی بر اساس ضریب تاثیر IF و در Scopus رتبه بندی بر اساس SNIP)
- بررسی از طریق چارک ها به دلیل متفاوت بودن ارزش ضریب تاثیر بر اساس طبقه بندی موضوعی مجالت) ضریب تاثیر در حیطه موضوعی را باید در نظر گرفت(

-5 هزینه ارسال مقاله به مجله APC (Article Processing Charge Journals) مجالت به مقاله ارسال

هزینه انتشار مقاله را از نویسندگان دریافت می کنند ولی دریافت مقاالت برای خوانندگان رایگان می باشد(

- قرار گرفتن نتایج در اختیار تعداد بیشتری از محققان
	- افزایش تعداد استناد به مقاله

۶– زبان مجله(مجلات دو زبانه ورودی مقاله کمتر دارند پس پذیرش ساده تر است)

### **معیارهای انتخاب یک مجله مناسب)از نظر اعتبار و سرعت و سهولت پذیرش مقاالت(**

-7 عدم اکتفا به یک حیطه در صورت چند حیطه بودن مقاله)مجله حیطه تخصصی را در نظر نگیرید بلکه مجالت سایر حیطه های مقاله را نیز در نظر داشته باشید( -8 مجالت عمومی )عمومی بودن حیطه آن(مانند مجالت مربوط به کشورهای خاص)به علت گسترده بیشتر موضوعی پذیرش مقاله راحت تر است( -9 سابقه مجله)مجالتی که مقاله شما و همکارانتان را چاپ کرده اند مقاالت بعدی شما را راحت تر می پذیرند( -10 اطالعات ارائه شده توسط مجله و یا تجربه سایر همکاران در زمینه درصد رد مقاله، زمان انتظار برای پذیرش یا رد مقاله

#### **http://www.medsciediting.com/**

ابزاری برای آگاهی از ضریب تاثیر، میزان رد شدن مقالات، سرعت داوری برای سهولت چاپ مقاله در مجلا*نگ مخ*تلف است.

## **یافتن مجله مناسب جهت چاپ مقاله(finder Journal(**:

- EndNote manuscript matcher .1
- 1. استفاده از Journal finder از طریق آدرس [http://Journalfinder.elsevier.com](http://journalfinder.elsevier.com/)
- 1. استفاده از Journal finder از طریق آدرس https://journalsuggester.springer.com
	- 1. استفاده از JANE از طریق آدرس http://jane.biosemantics.org

### **EndNote manuscript matcher**

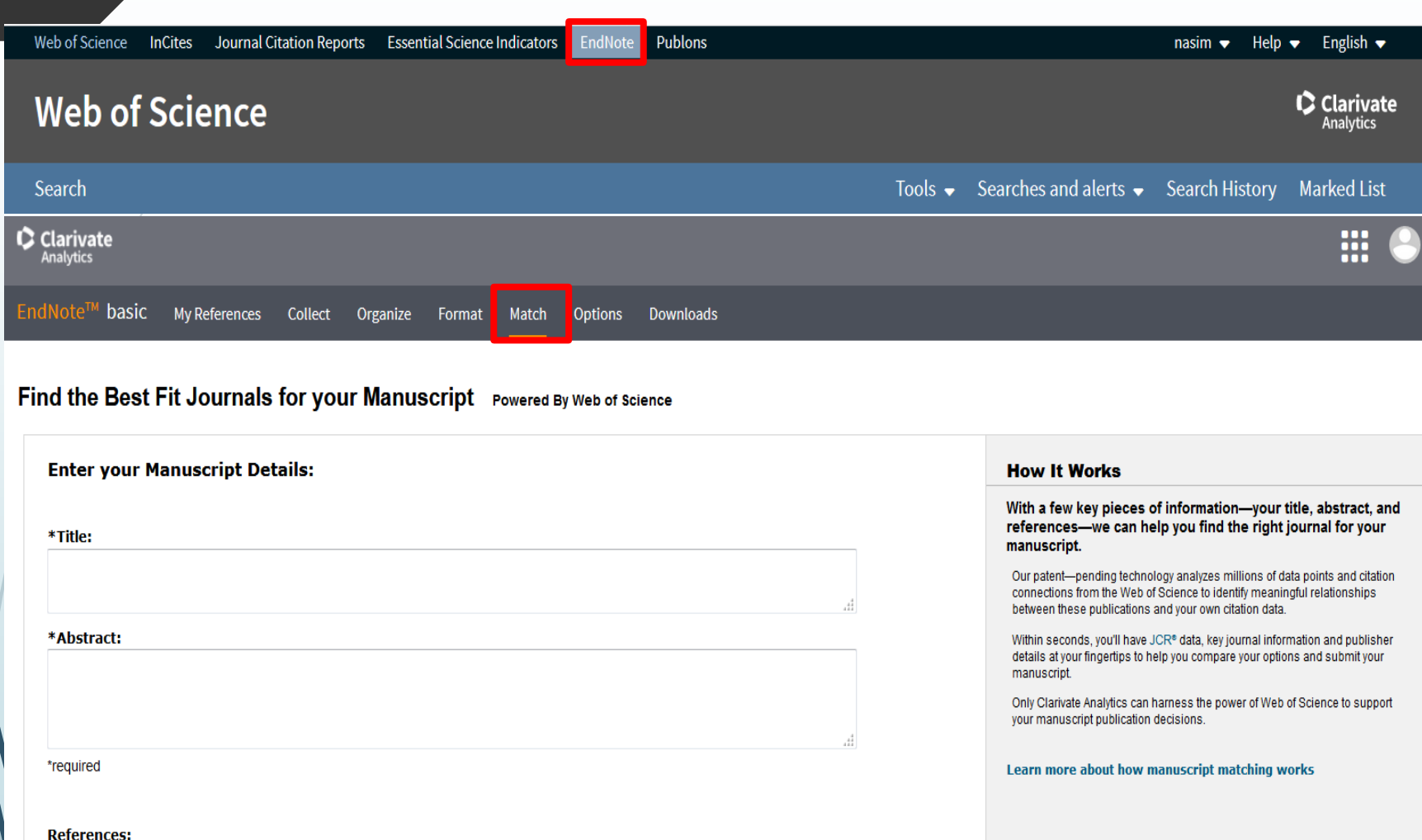

Select Group

 $\mathcal{L}$ 

Including references allows us to match more data points relevant to your manuscript

 $\vert \mathbf{v} \vert$ 

Find Journals >

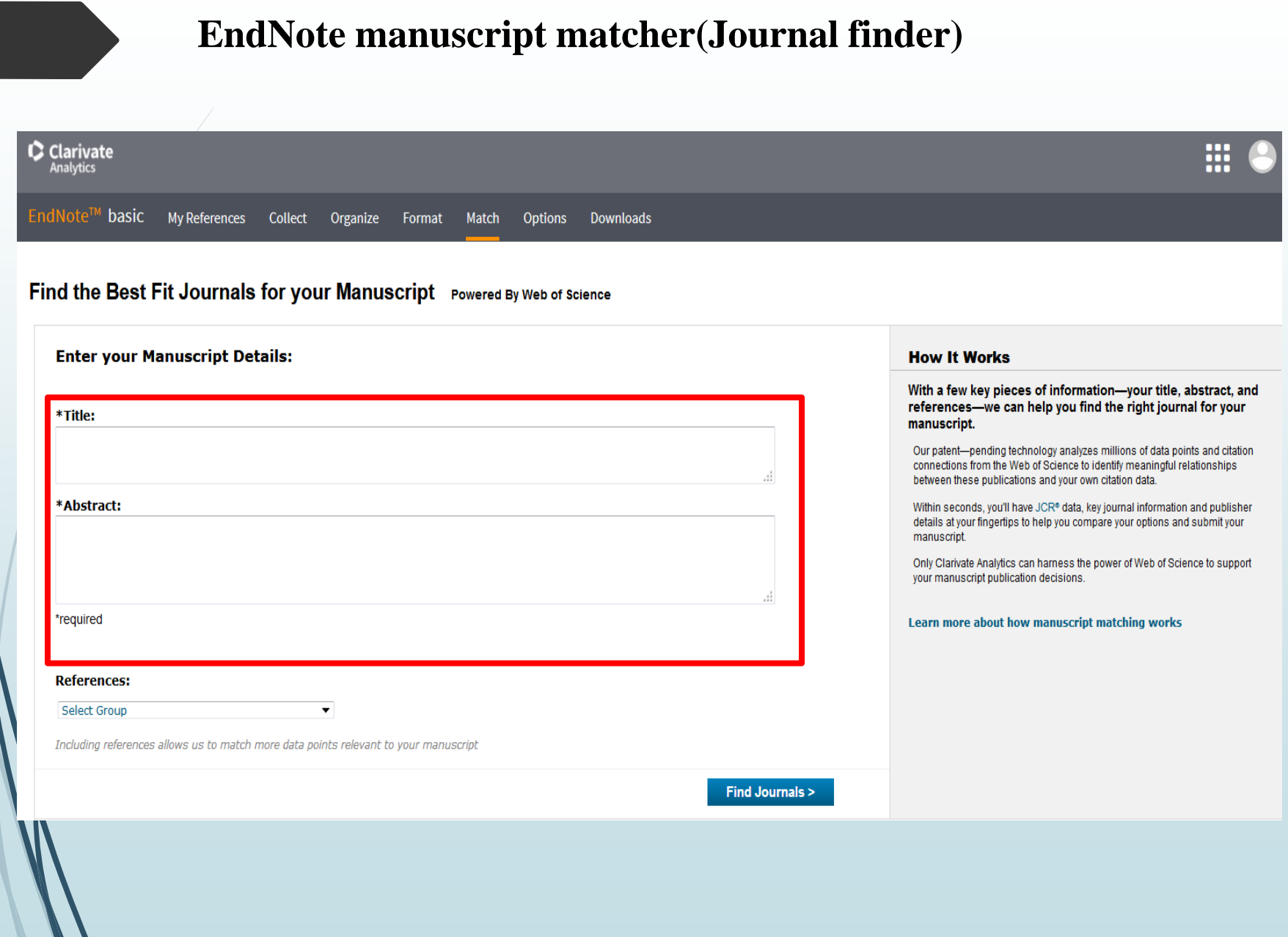

### **EndNote manuscript matcher**

#### Find the Best Fit Journals for your Manuscript Powered By Web of Science

**10 Journal Matches** 

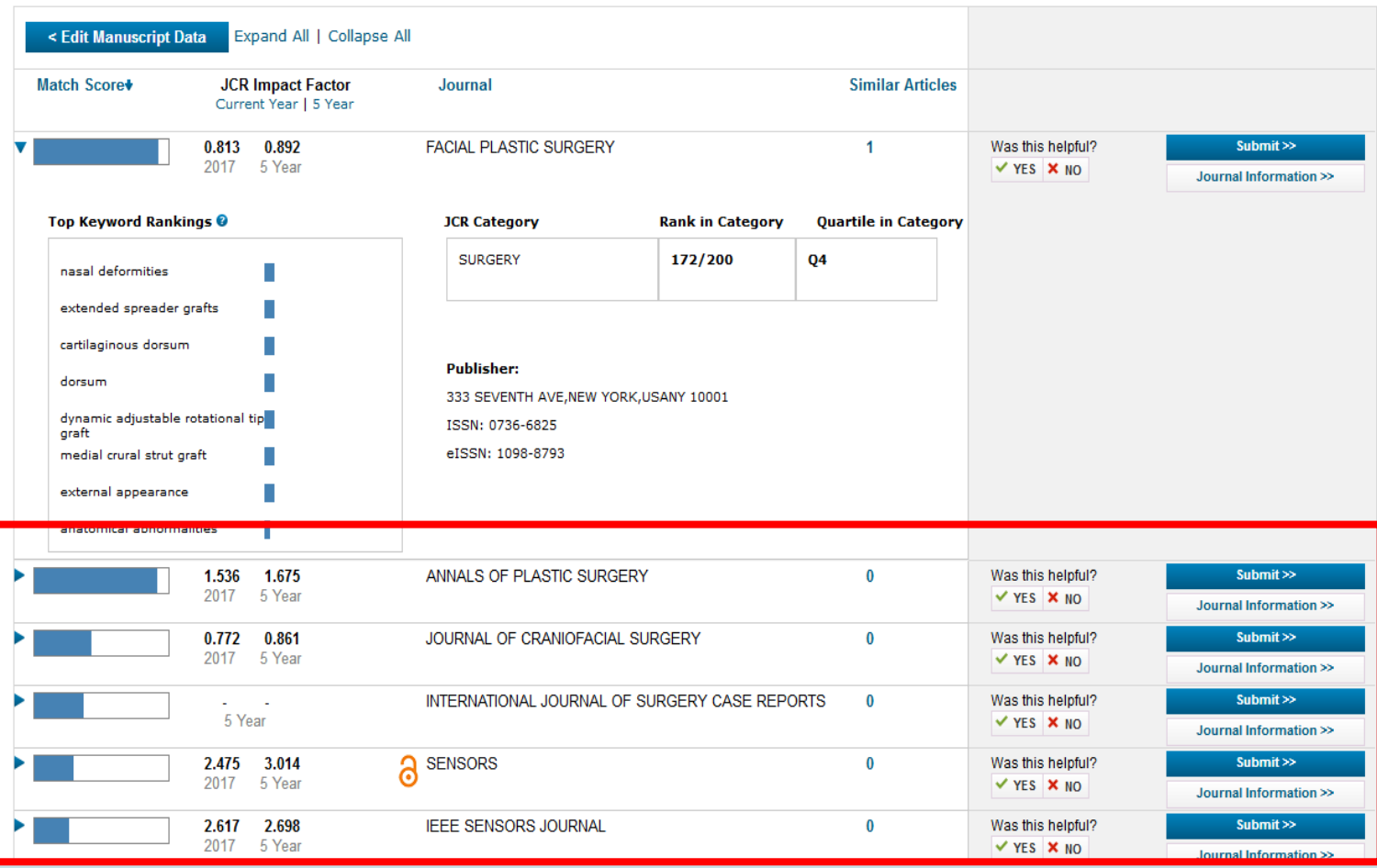

### (Journal finder): http://Journalfinder.elsevier.com

#### **ELSEVIER**

#### Paper title

son of subcutaneous insulin aspart and intravenous regular insulin for the treatment of mild and moderate diabetic ketoacidosis in pediatric p

Purpose To compare the safety/efficacy of intermittent subcutaneous rapid-acting insulin aspart with the standard low-dose intravenous infusion protocol of regular insulin for treatment of pediatric diabetic-ketoacidosis. Methods For a prospective randomized-controlled clinical trial on 50 children/adolescents with mild/moderate diabeticketoacidosis, the diagnostic criteria for ketoacidosis included: blood glucose level >250 mg/dl, ketonuria>++, venous pH <7.3 and/or bicarbonate <15 mEg/l. Data collected: age, sex, clinical/laboratory parameters including blood sugar, arterial blood gases, urine ketones, severity of diabetic-ketoacidosis, amount of insulin administered to correct acidosis, time to recover from diabetic-ketoacidosis, number of days of hospitalization, and complications. Patients were randomly assigned to intervention (subcutaneous) and control (intravenous) groups. Controls received 0.05-0.1 unit/kg/hour intravenous regular insulin infusion until resolution of diabetic-ketoacidosis and stayed in the intensive care unit. Interventions received 0.15 unit/kg subcutaneous insulin aspart every two hours and stayed in regular medical ward. Results From 50 children (age 2-17 years), 56% (28) were females, and 48% (24) had established-type I diabetes. Intervention and control groups had similar baseline clinical/laboratory findings. Average age (years) was 8.6 ± 0.8 for intervention and 8.86 ± 0.7 for control group (p  $= 0.4$ ) with 64% having moderate diabetic-ketoacidosis. The mean total-dose of insulin units needed for treatment of diabetic-ketoacidosis in intervention (subcutaneous insulin aspart) was lower than controls (intravenous regular insulin) (p < 0.001). No mortality/serious events happened. Three diabetic-ketoacidosis recurrences among interventions and one among controls occurred. Conclusions To manage mild/moderate diabetic-ketoacidosis in children/adolescents, subcutaneous rapid-acting insulin aspart is an alternative to intravenous infusion of regular insulin. Subcutaneous insulin treated moderate DKA with faster recovery/shorter hospital stav

#### Fields of research

Optional: refine your search by selecting up to three research fields

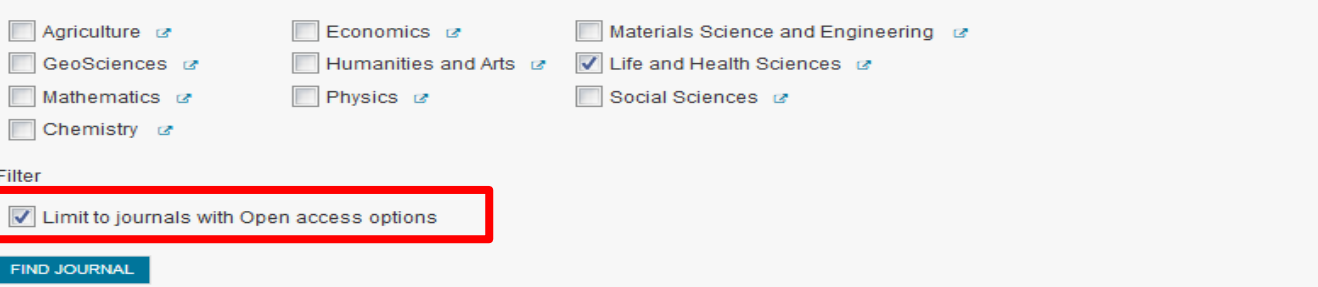

### **(Journal finder):**  [http://Journalfinder.elsevier.com](http://journalfinder.elsevier.com/)

**ELSEVIER** 

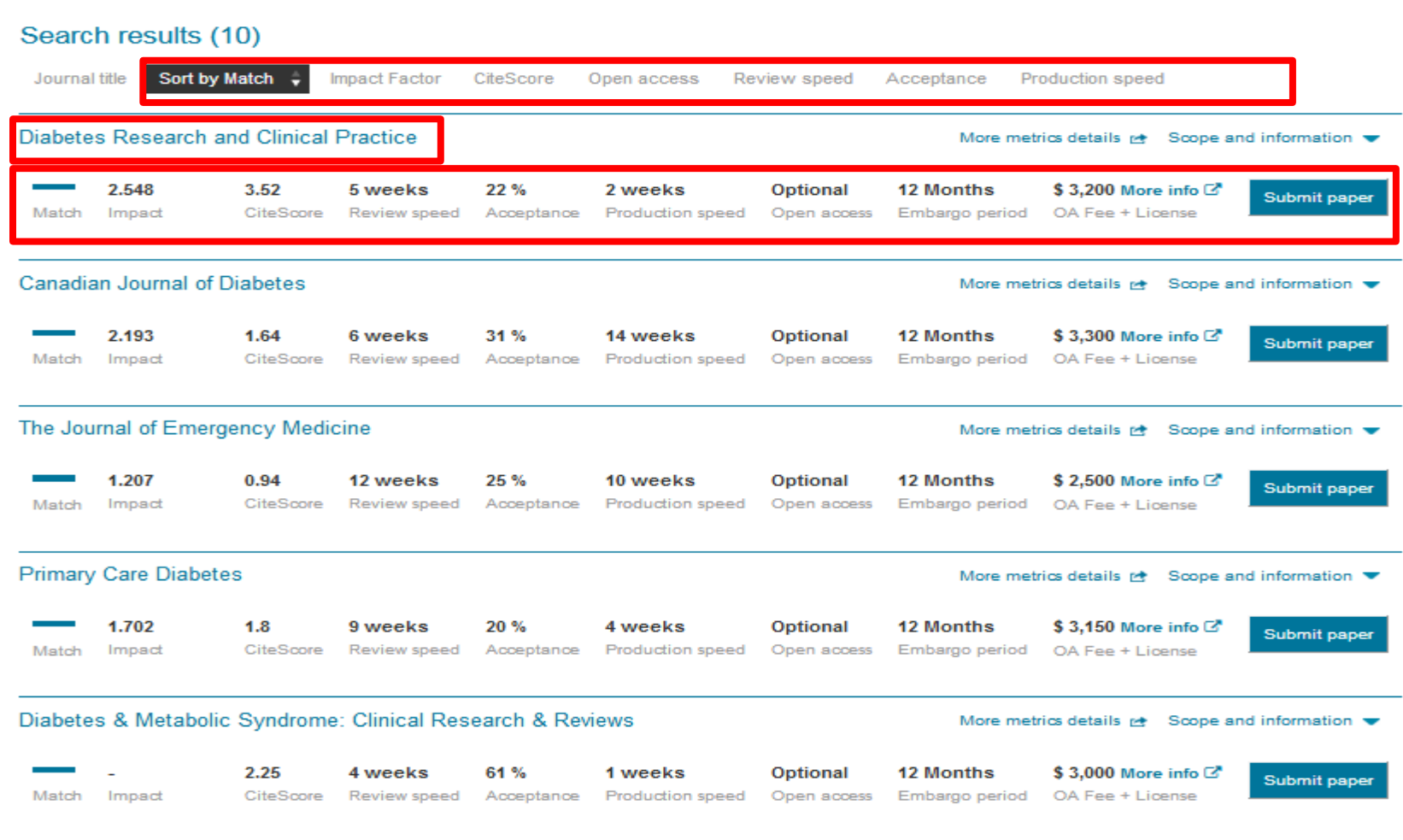

### (Journal finder): journalsuggester.springer.com

#### **SPRINGER NATURE** Journal suggester

#### **Personalized recommendation** Our journal matching technology finds relevant journals based on your manuscript details

Over 2,500 journals Search all Springer and BMC journals to find the most suitable journal for your manuscript

#### **Author choice**

Easily compare relevant journals to find the best place for publication

Enter your manuscript details to see a list of journals most suitable for your research.

#### Manuscript title

Comparison of subcutaneous insulin aspart and intravenous regular insulin for the treatment of mild and moderate diabetic ketoacidosis in pediatric patient

#### **Manuscript text**

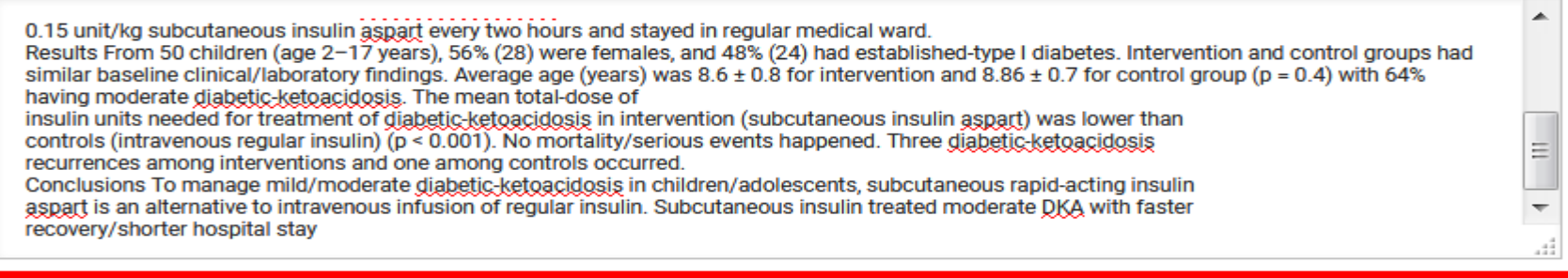

#### Subject area

Medicine & Public Health

Refine your recommendations

### **(Journal finder): journalsuggester.springer.com**

#### Refine your recommendations

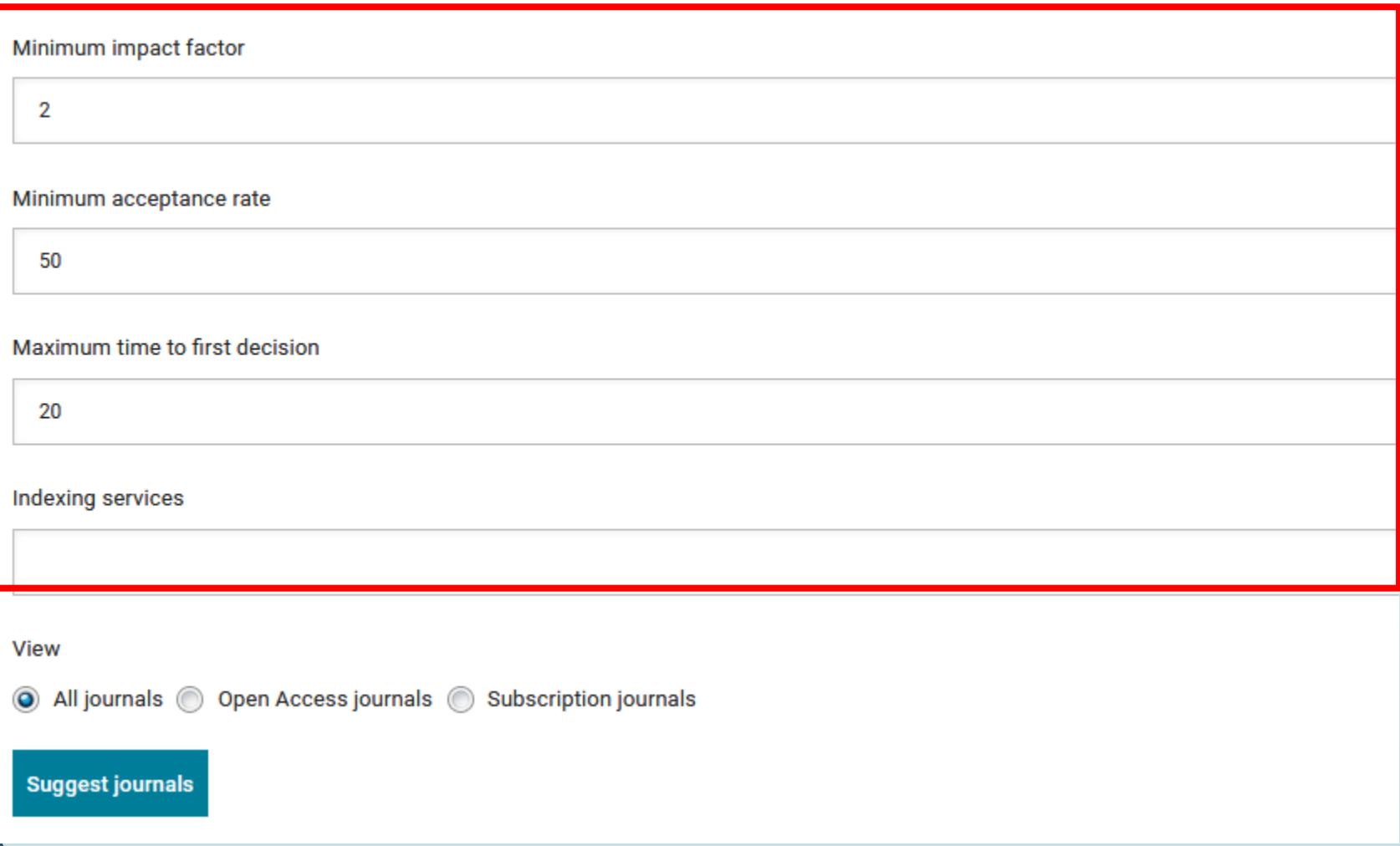

### **(Journal finder): journalsuggester.springer.com**

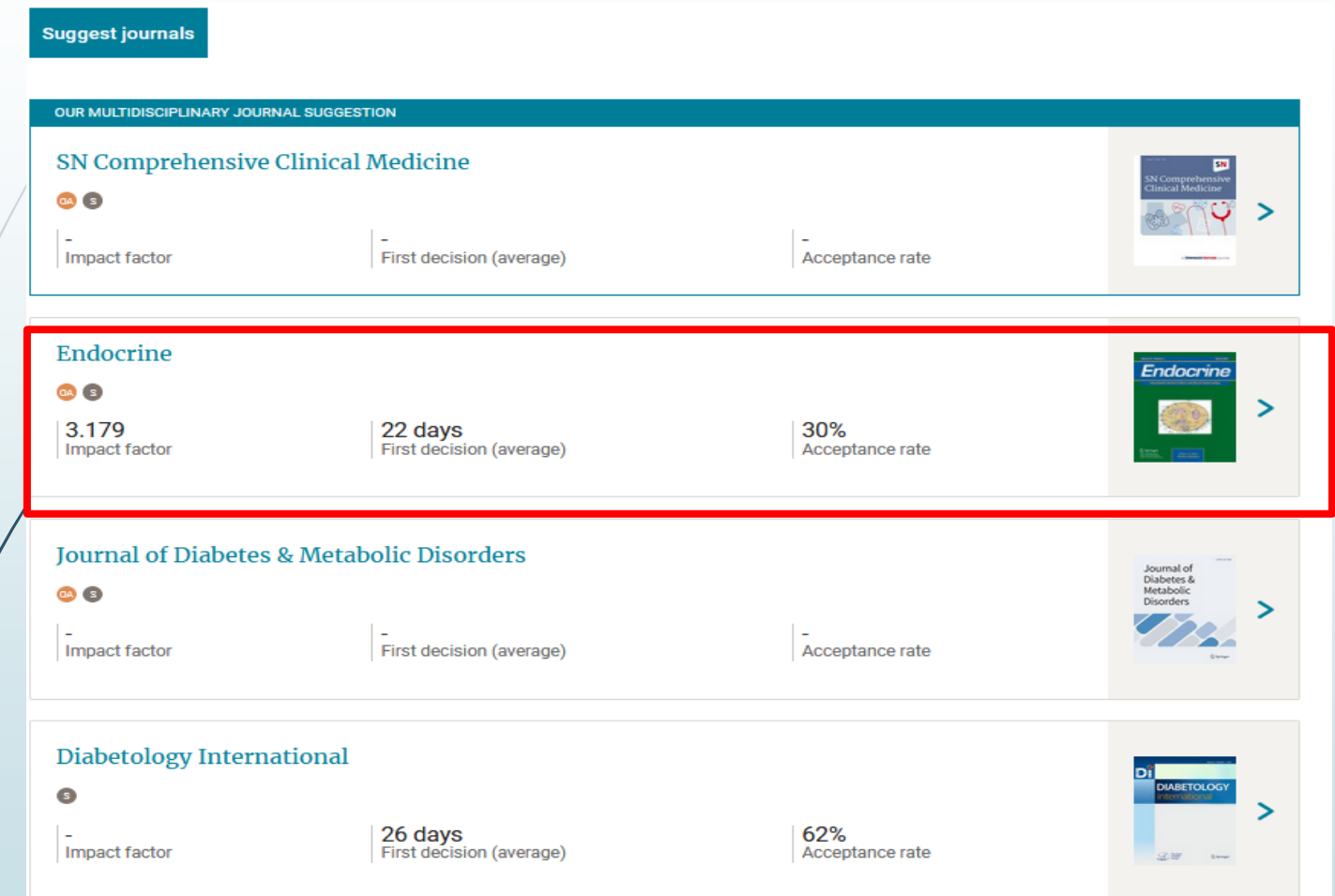

# Thank you